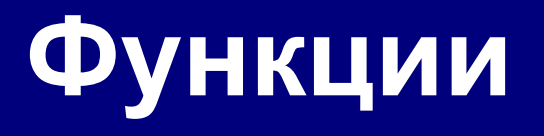

Алтайский государственный университет Факультет математики и ИТ Кафедра информатики

Барнаул 2014

#### План  $\overline{\phantom{a}}$  ,  $\overline{\phantom{a}}$  ,  $\overline{\$

### **Лекция 8**

### ■ План

- □ Пара заданий для самопроверки
- ◻ Функции
	- Подпрограмма как алгоритмическая структура
	- Функции в языке Си
	- Передача параметров
	- Возврат значений
	- Примеры функций

#### □ Функции: что еще?

- Игнорирование возвращаемого значения
- Тип функции по умолчанию
- Неопределенное значение функции
- Тип и аргументы функции  $main()$
- Функции с переменным числом параметров

#### ◻ Функции и структура программы

- Программа из одного файла
- Программа из многих файлов
- Области видимости переменных

# **Пара заданий для самопроверки**

- Задание «Поразрядные операции»
- Задание «Оператор выбора»

### **Задание «Поразрядные операции»**

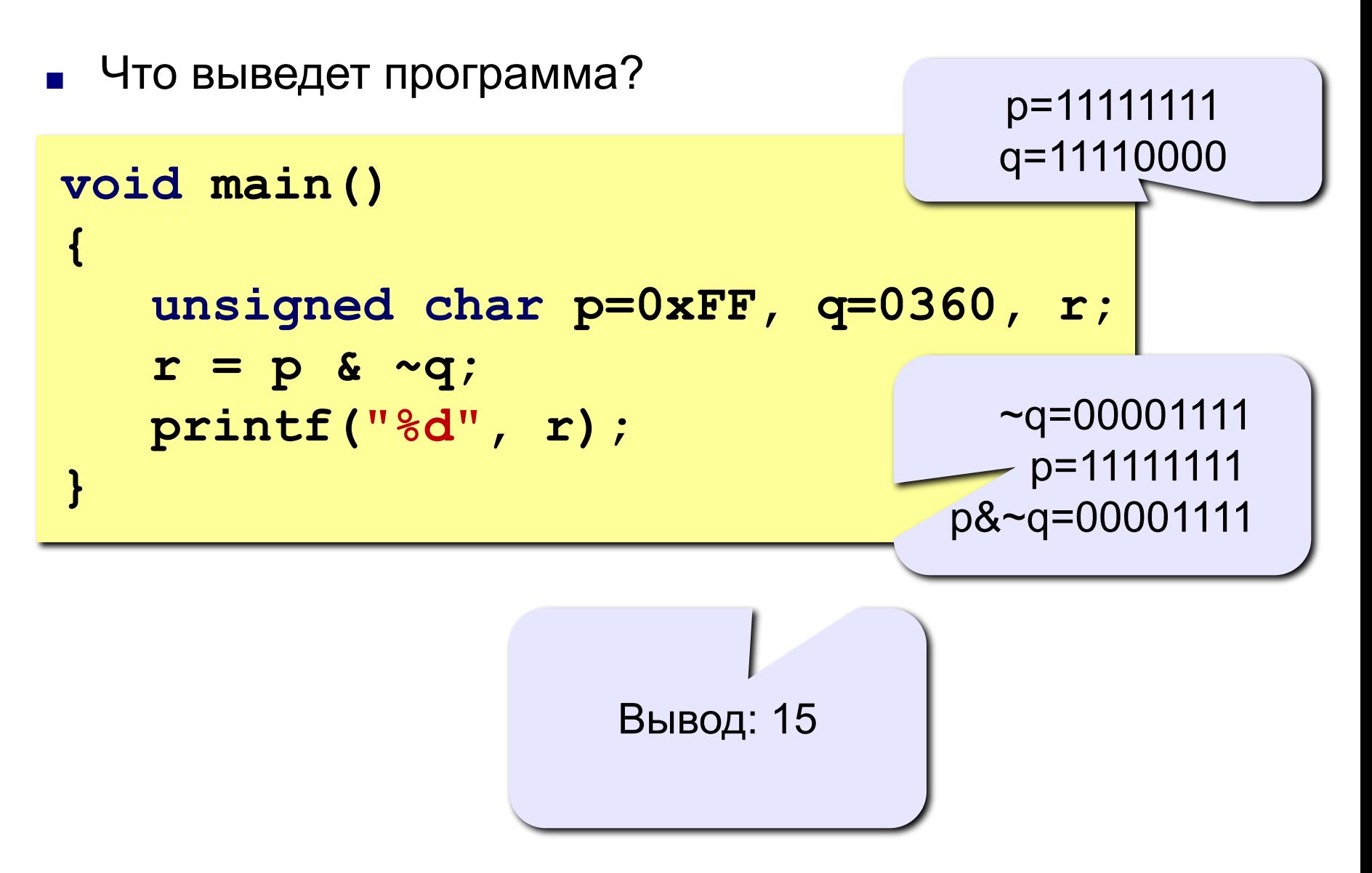

### **Экзаменационная работа. Задание 1.**

Для выражения укажите порядок вычисления, промежуточные результаты вычисления подвыражений и их тип. Укажите также значения и тип окончательного результата вычисления выражения, стоящего справа от оператора присваивания, и значение с его типом, сохраняемое в переменной, стоящей слева от оператора присваивания.

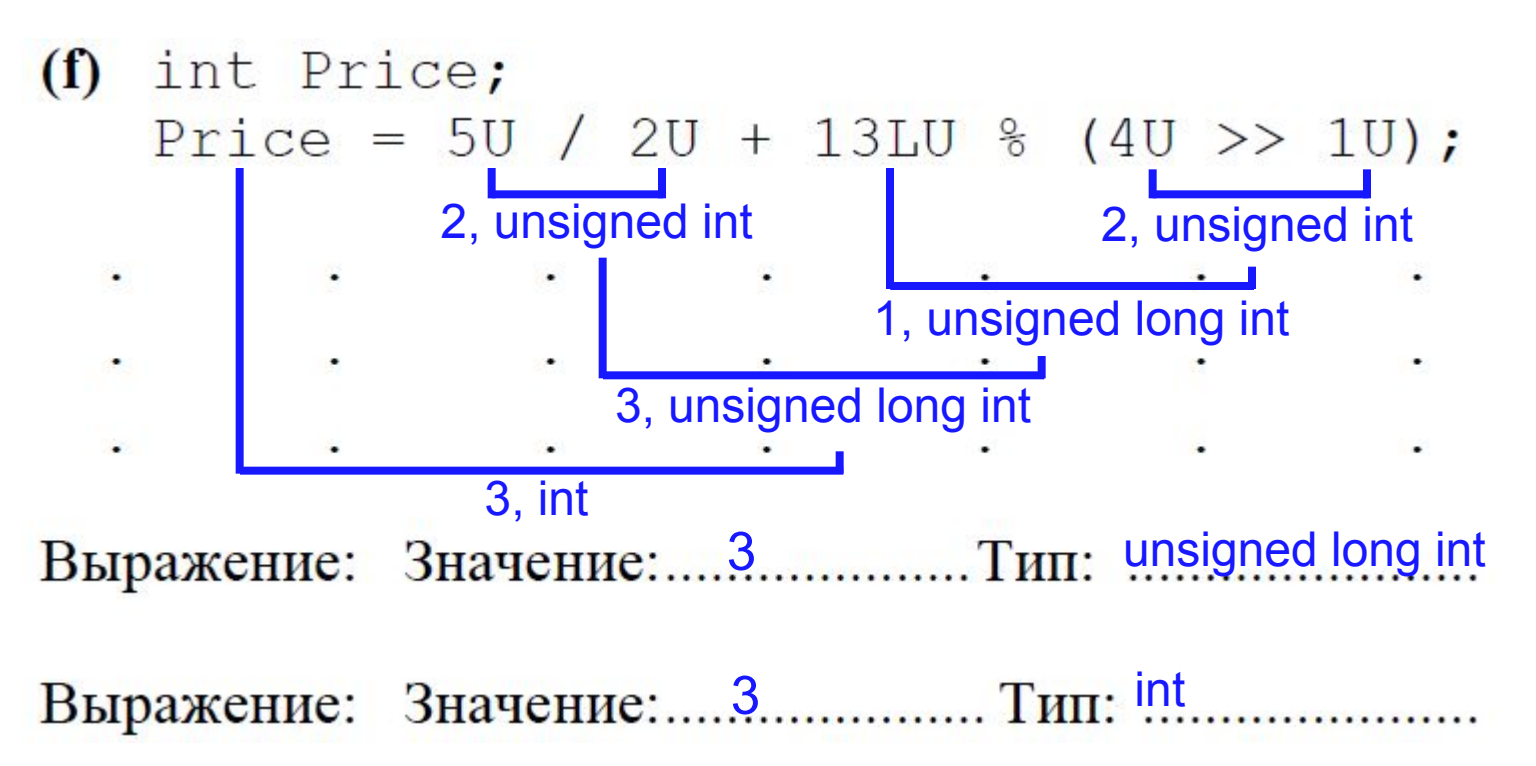

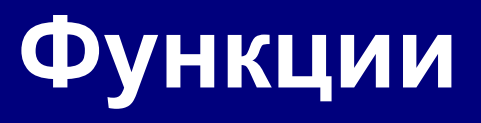

- Подпрограмма как алгоритмическая структура
- Функции в языке Си
- Передача параметров
- Возврат значений
- Примеры функций

#### Функции

### Алгоритмические структуры

- Базовые алгоритмические структуры  $\mathbf{r}$ 
	- Следование Повторение **• Ветвление**  $\Box$  .  $\Box$

Подпрограмма - еще одна алгоритмическая структура

#### Функции 8

### **Алгоритмические структуры**

■ Алгоритмические структуры вкладываются друг в друга

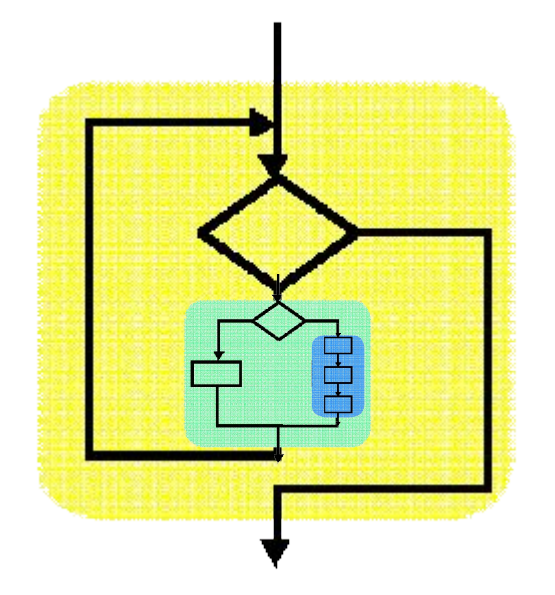

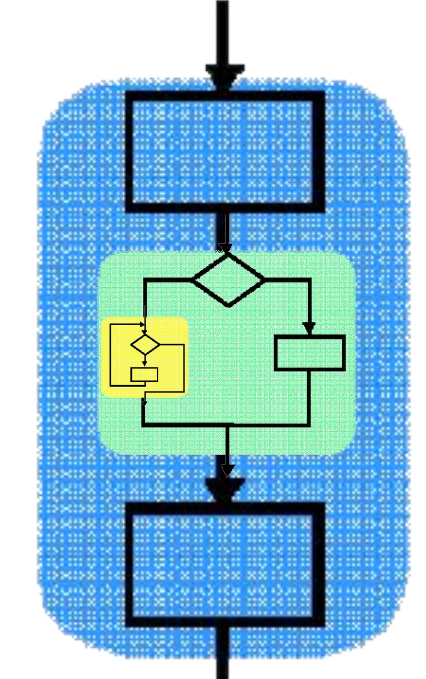

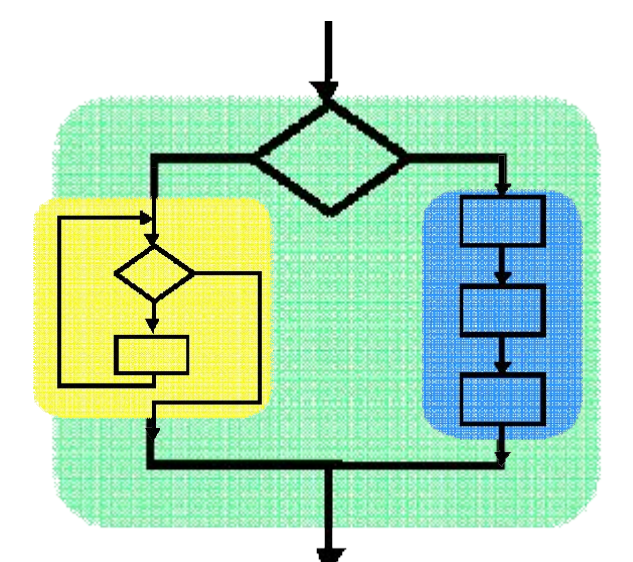

- Часто при построении алгоритмов приходится использовать алгоритмы, составленные ранее
- Алгоритмы, целиком используемые в составе других алгоритмов, называются **вспомогательными** (или подчиненными)
- В алгоритмических языках вспомогательные алгоритмы оформляются в виде **подпрограмм** (процедур, функций)

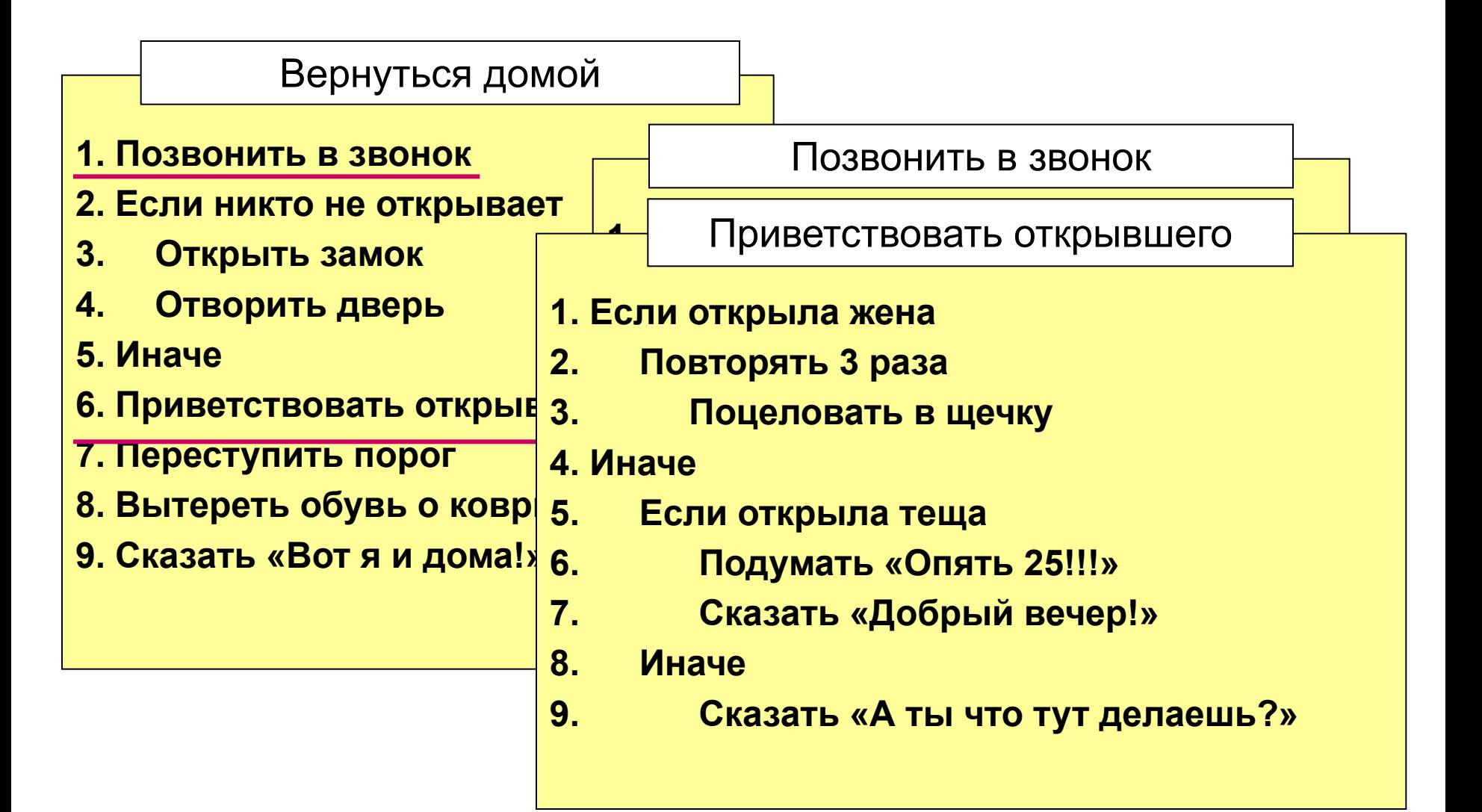

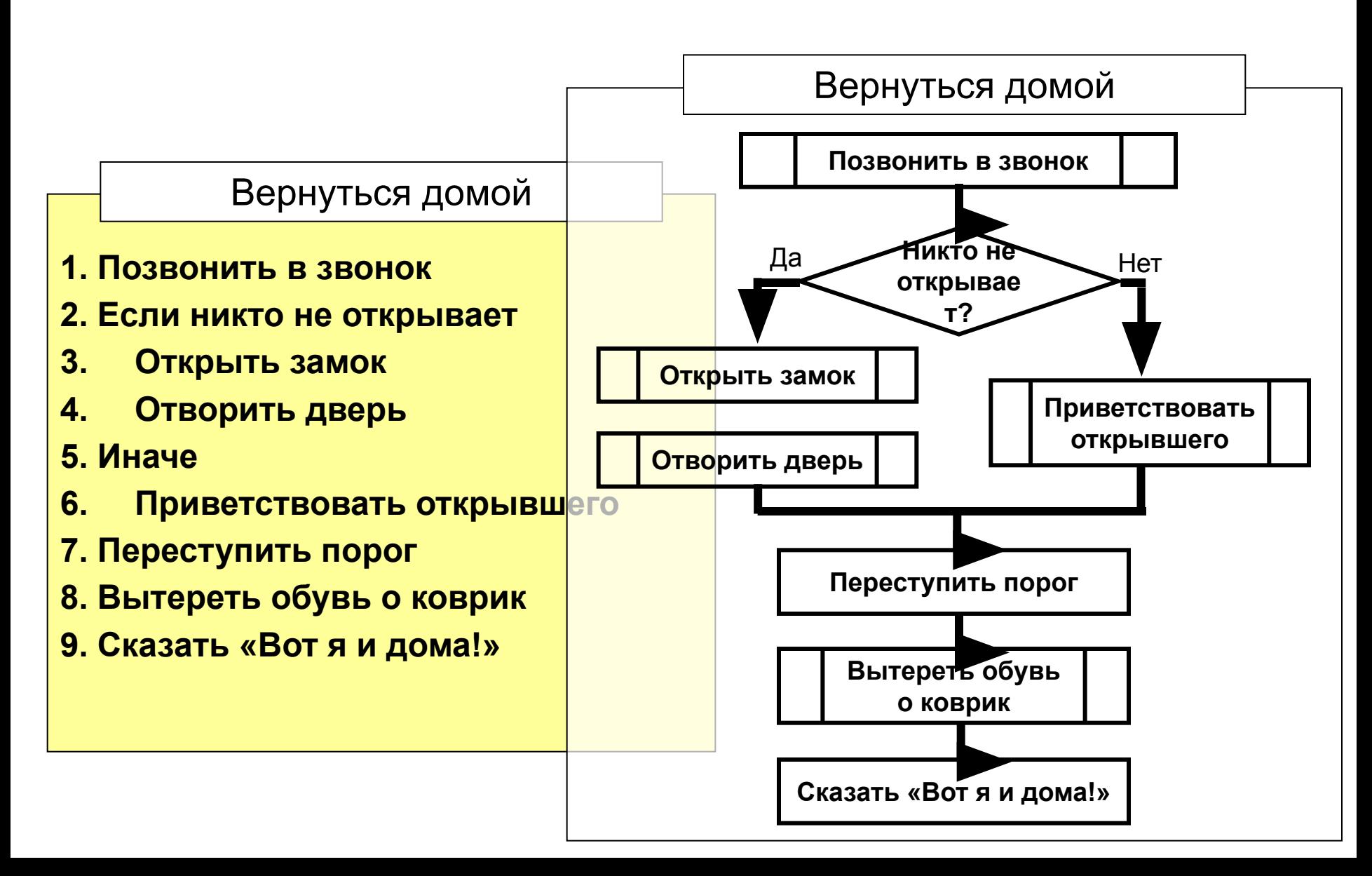

Позвонить в звонок

- **1. Повторять 3 раза**
- **2. Нажать на кнопку звонка**

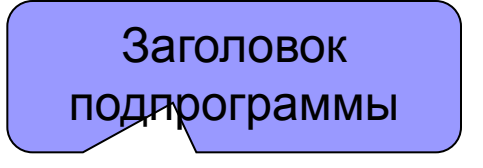

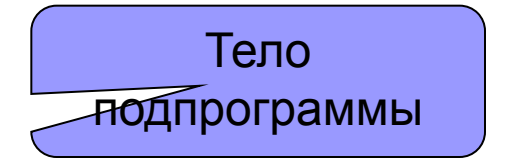

### Вернуться домой

- **1. Позвонить в звонок**
- **2. Если никто не открывает**
- **3. Открыть замок**
- **4. Отворить дверь**
- **5. Иначе**
- **6. Приветствовать открывшего**
- **7. Переступить порог**
- **8. Вытереть обувь о коврик**
- **9. Сказать «Вот я и дома!»**

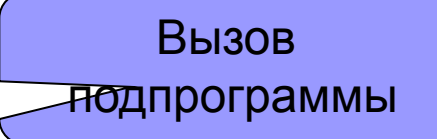

■ Вызов подпрограммы приводит к выполнению ее тела

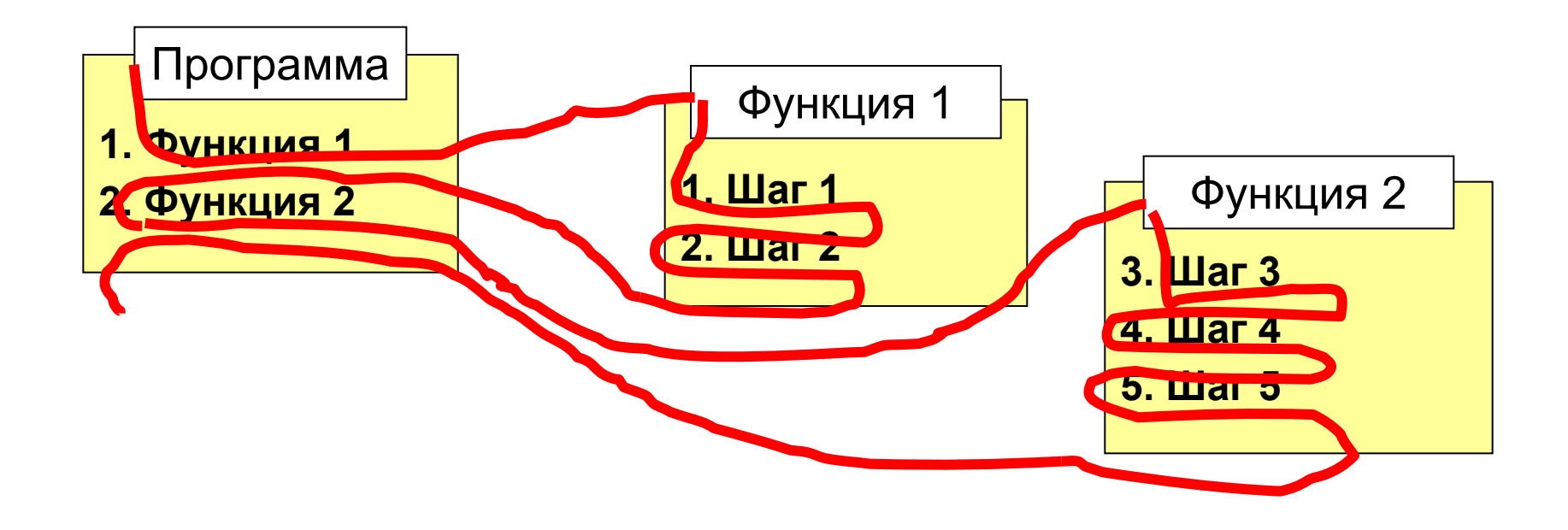

- Использование подпрограмм
	- ◻ сокращает описание алгоритма (выполнение одинаковых действий в разных местах программы)
	- ◻ структурирует описание алгоритма (разбивка программы (или другой подпрограммы) на подзадачи для лучшего восприятия)
	- ◻ позволяет реализовать на практике принципы **структурного программирования** при построении больших программ

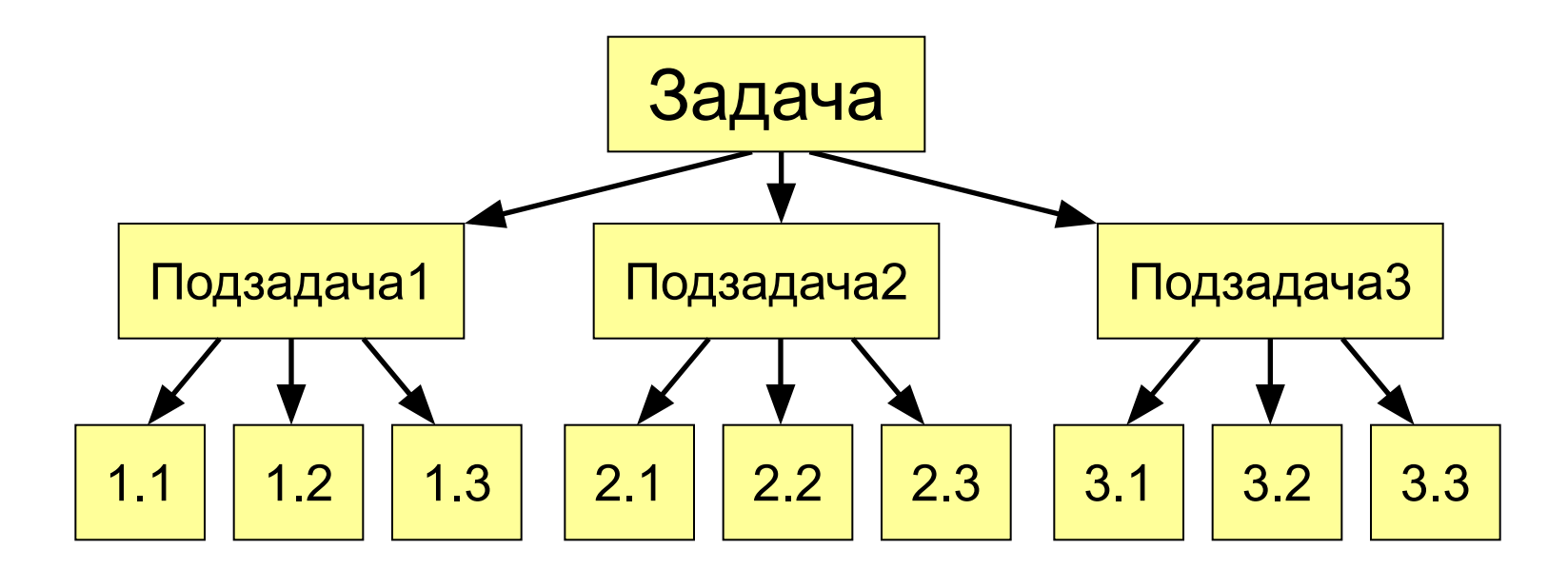

#### Функции 15

## **Подпрограммы в Си**

- В Си подпрограммы реализуются в виде функций
- $\blacksquare$  Выполнение программы начинается с вызова функции main(), которая вызывает другие функции

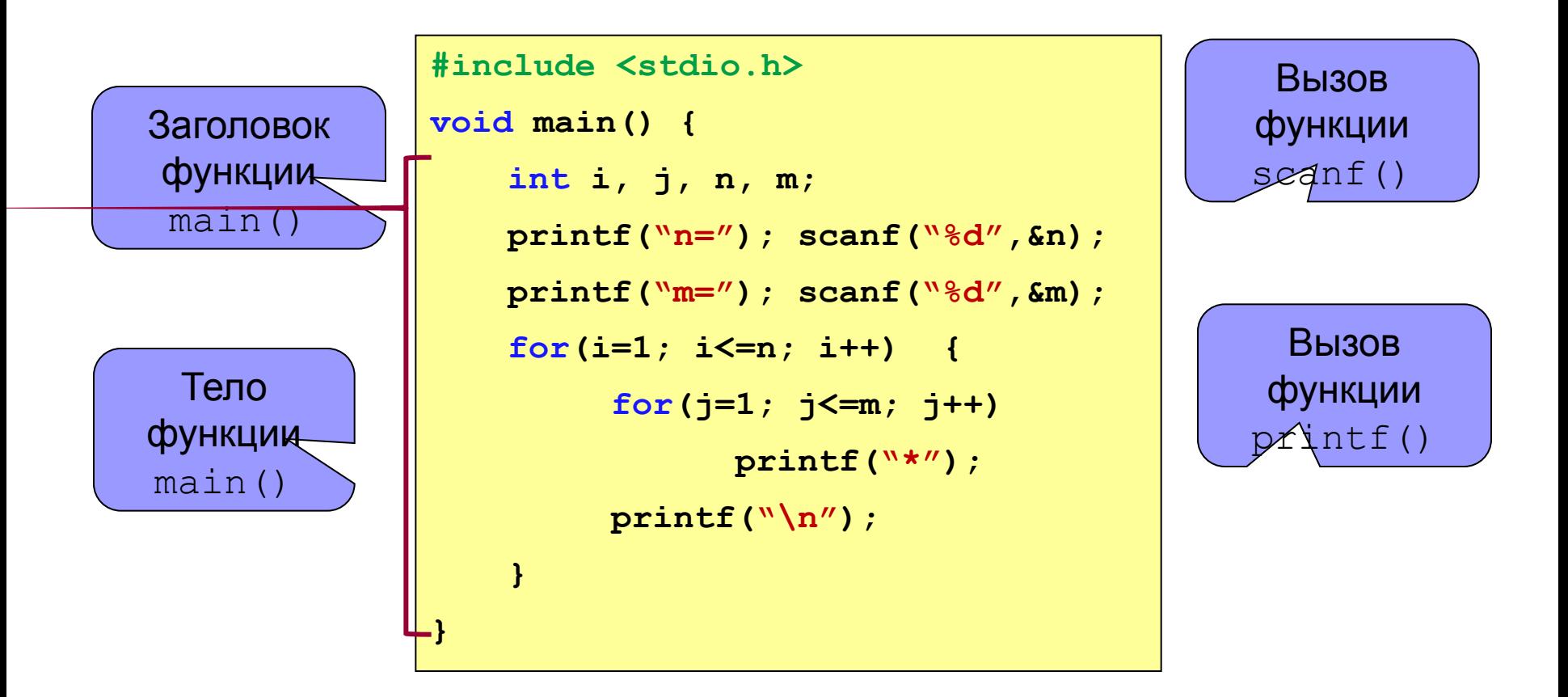

■ Как описать собственную (нестандартную) функцию?

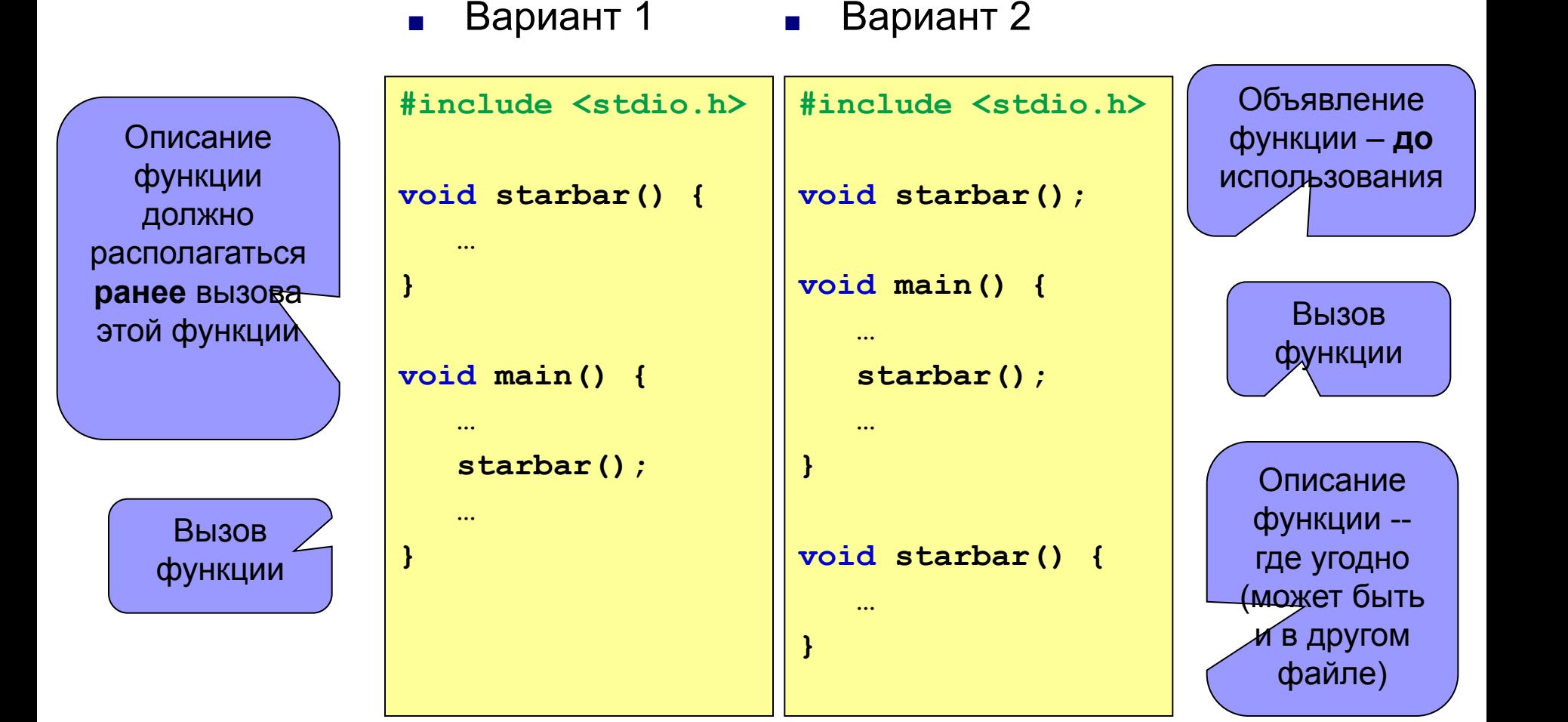

■ Как описать собственную (нестандартную) функцию?

Функция, выводящая на экран строку из звездочек

```
#include <stdio.h>
void starbar() {
   int count;
   for (count=1; count <=60; 
   count++)
       printf("*");
   printf("\n");
}
void main() {
    …
    starbar();
    …
}
```
Как описать собственную (нестандартную) функцию?  $\blacksquare$ 

```
#include <stdio.h>
                     void starbar() {
                       int count;
                       for \text{(count=1)}; count \text{<=}60;
                        count++)
                            printf("*");
                       printf (\sqrt[n]{n}) ;
                     void main () {
                        starbar();
Вызов функции
                        printf("Привет!");
                        starbar();
Вызов функции
                     \mathbf{R}
```
После выполнения программы:  $\mathbf{r}$ 

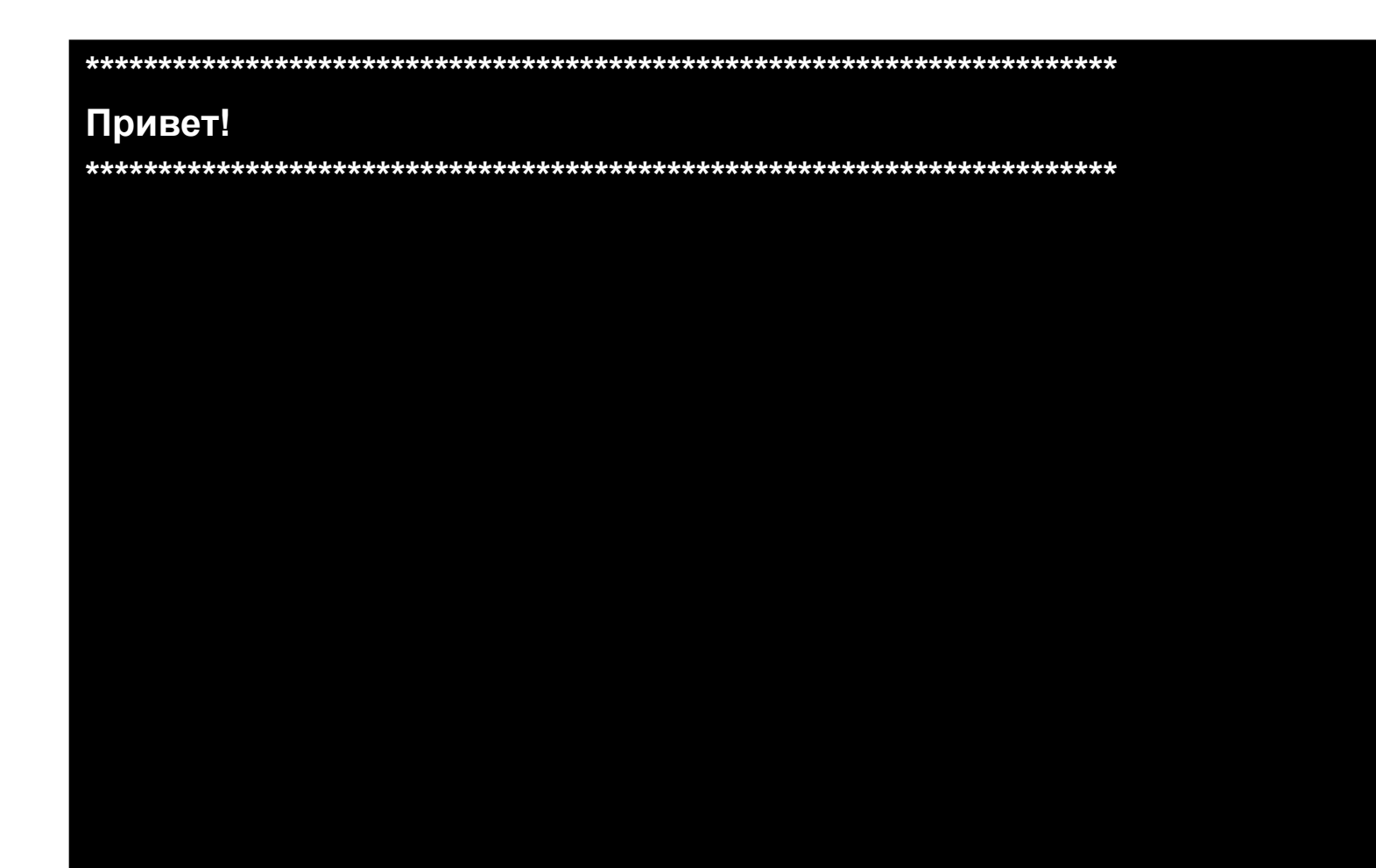

**• Как описать функцию с параметрами?** 

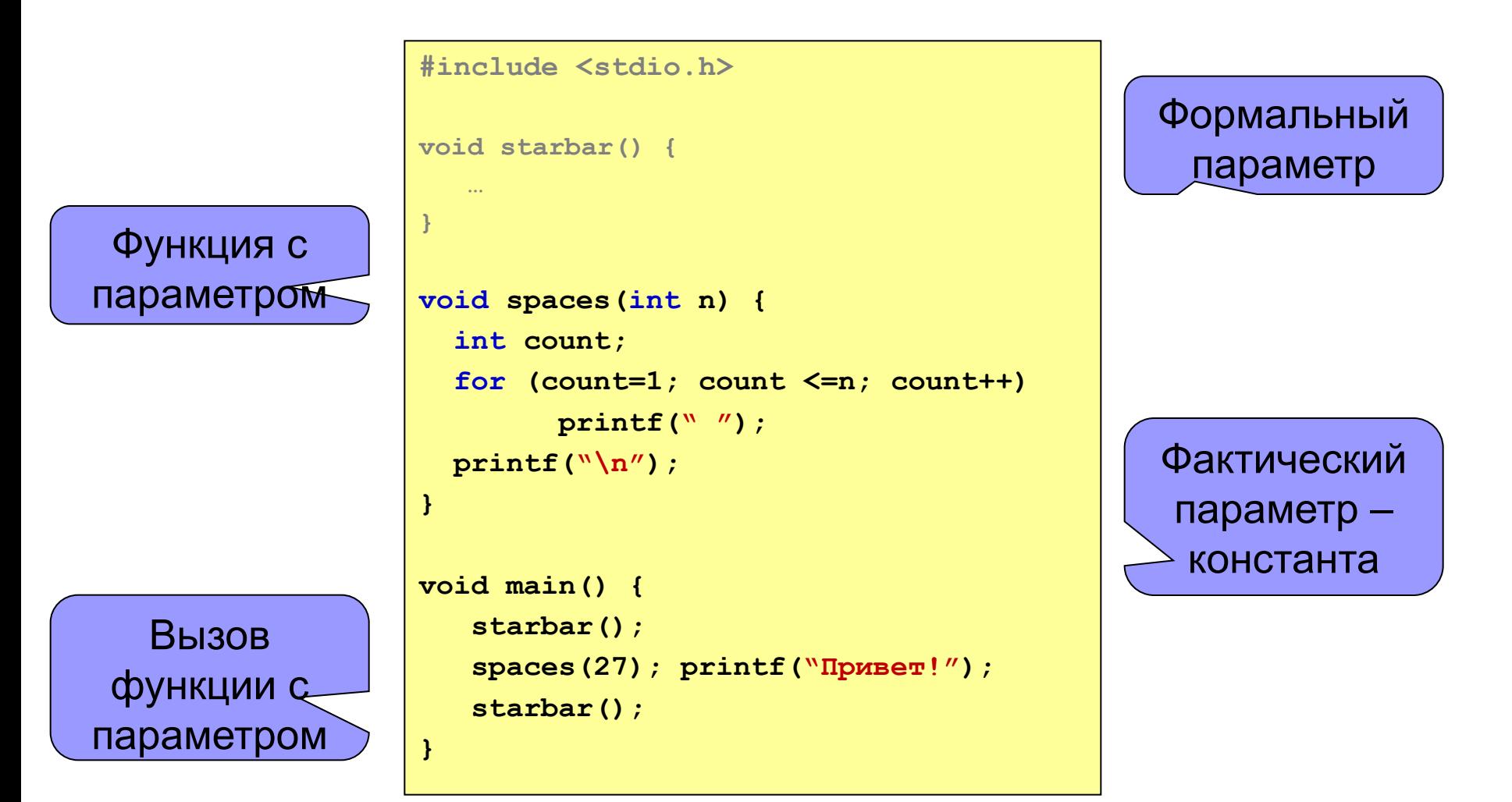

После выполнения программы:  $\blacksquare$ 

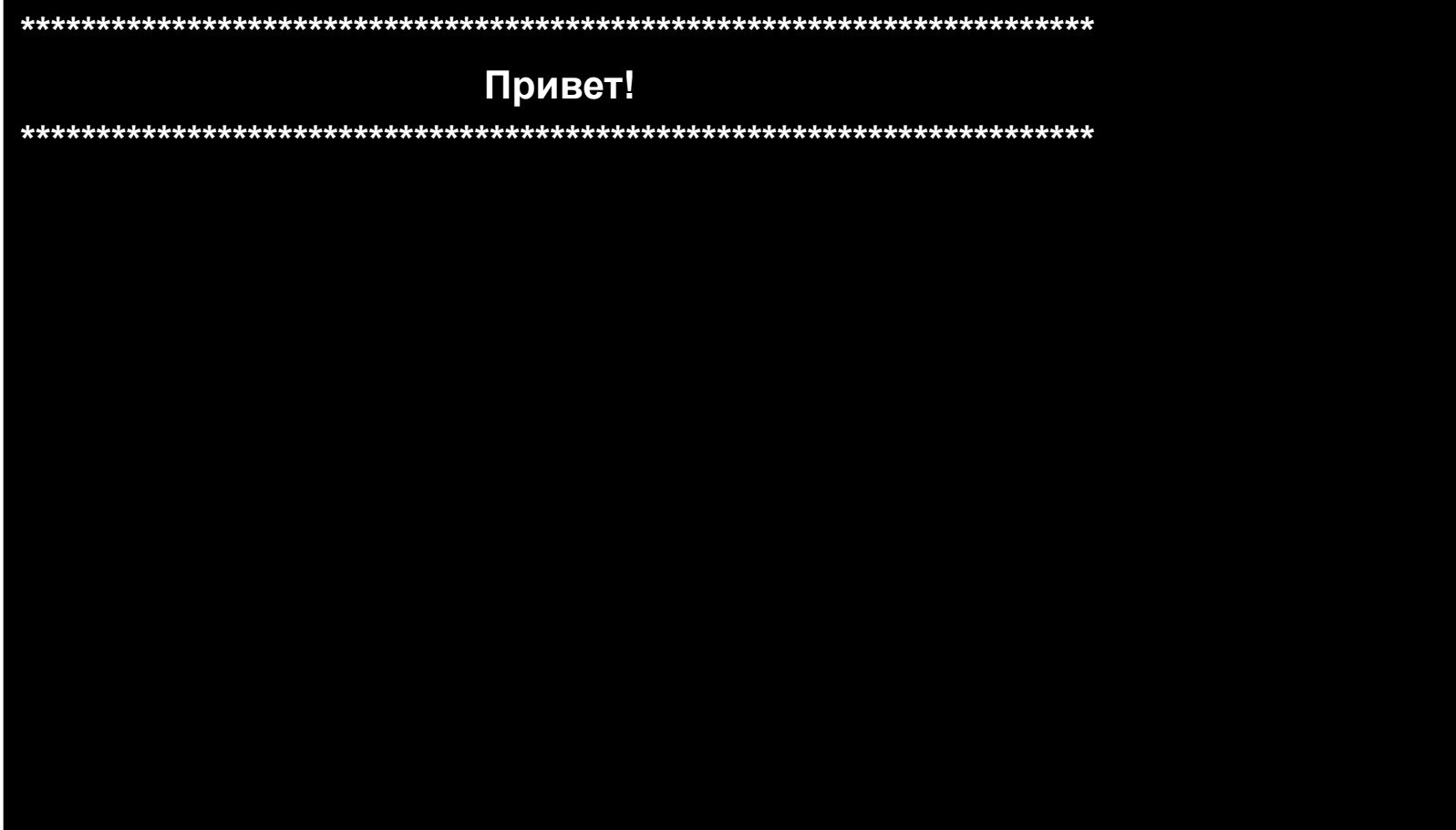

**• Как описать функцию с параметрами?** 

```
#include <stdio.h>
void starbar() { …
}
void spaces(int n) {
   int count;
   for (count=1; count <=n; count++)
         printf(" ");
  printf("\n");
}
void main() {
    int space_num=27;
    starbar();
    spaces(space_num); 
   printf("Привет!");
    starbar();
}
                                                Фактический 
                                                параметр – 
                                                переменная
                                              Формальный 
                                                параметр
```
Вызов функции с параметром

**• Как описать функцию с параметрами?** 

```
#include <stdio.h>
               void starbar() { …
                }
               void spaces(int n) {
                  int count;
                   for (count=1; count <=n; count++)
                         printf(" ");
                  printf("\n");
                }
               void main() {
                    starbar();
                    spaces((60-7)/2); printf("Привет!");
                    starbar();
               }
   Вызов 
 функции с 
параметром
                                                             Фактический 
                                                              параметр – 
                                                             выражение
                                                            Формальный 
                                                              параметр
```
■ Как описать функцию с несколькими параметрами?

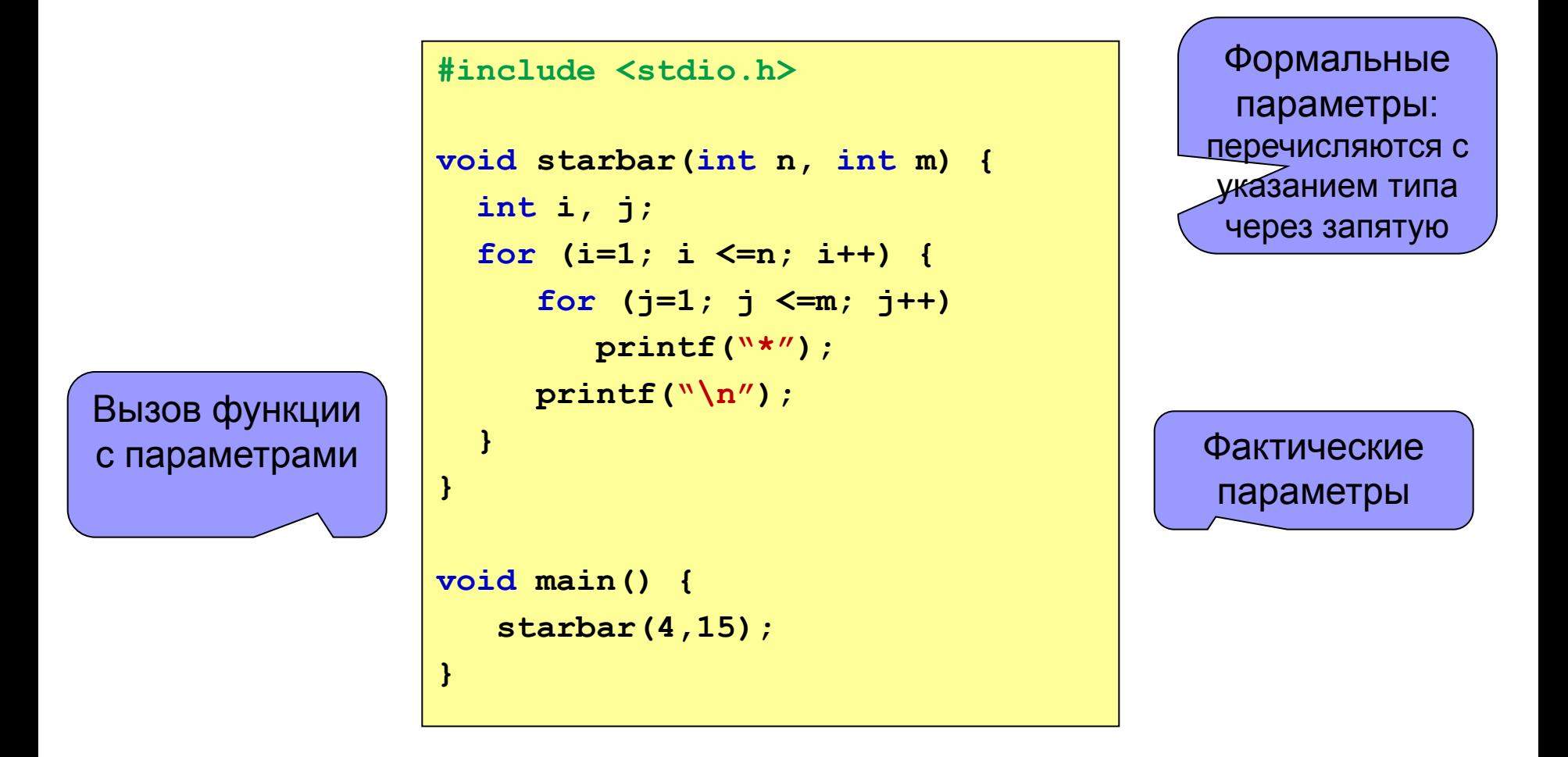

После выполнения программы:  $\mathcal{L}_{\mathcal{A}}$ 

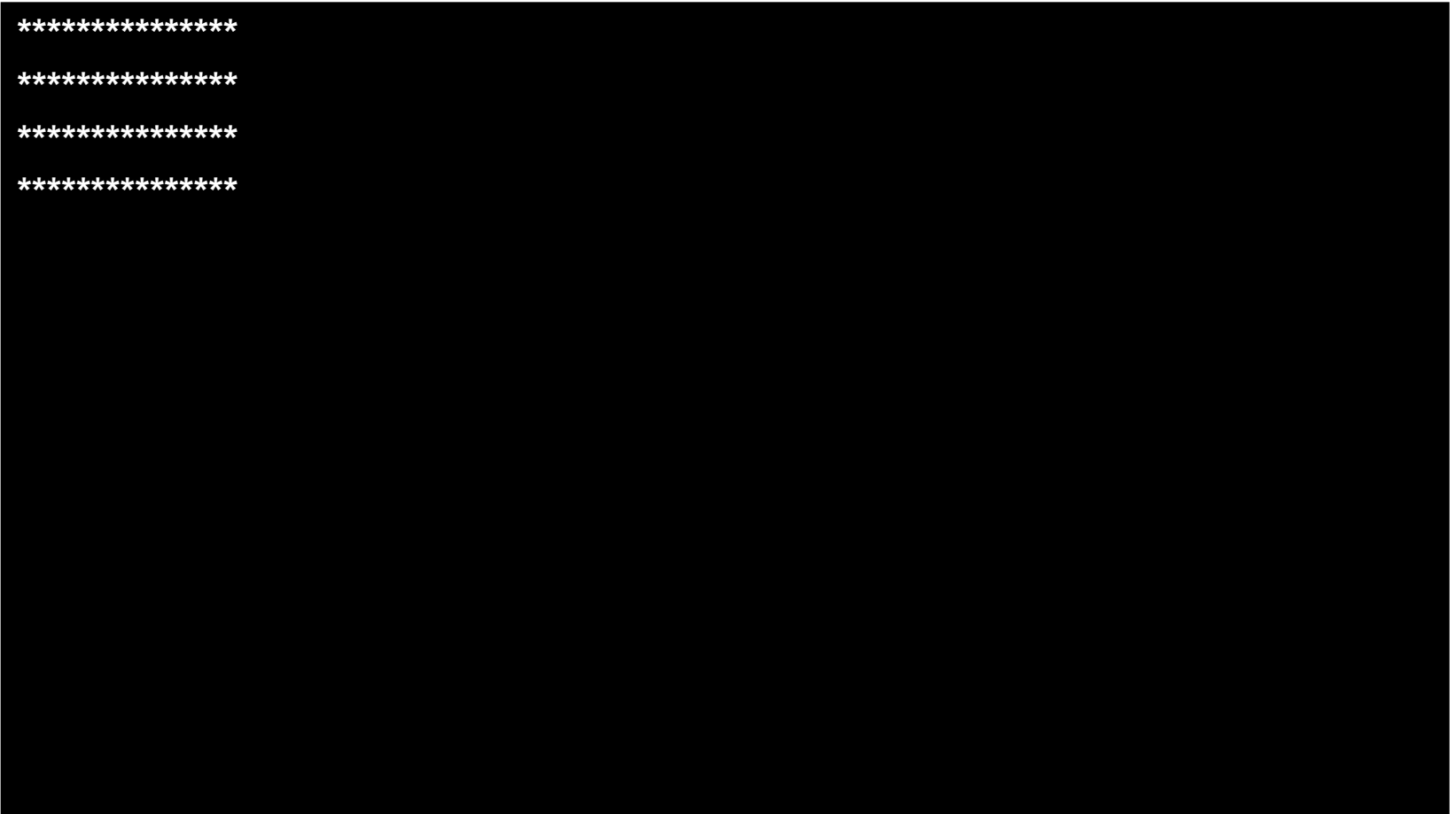

### **Параметры функций**

• в заголовке функции перечисляются **формальные** параметры, они обозначаются именами, поскольку могут меняться

**void tr( int x, int y, int c )**

• при вызове функции в скобках указывают **фактические** параметры (константы или выражения) **в том же порядке**

$$
\begin{array}{c|c}\n \text{tr} (200, 100, \text{COLOR}(255, 0, 0)); \\
 \hline\n \text{ix} & \text{y} & \text{c}\n \end{array}
$$

### **Параметры функций**

• для каждого формального параметра в заголовке функции указывают его **тип**

$$
void A (int x, float y, char z) { ... }
$$

- внутри функции параметры используются так же, как и прочие переменные
- в функции можно объявлять дополнительные **локальные переменные**, остальные функции не имеют к ним доступа

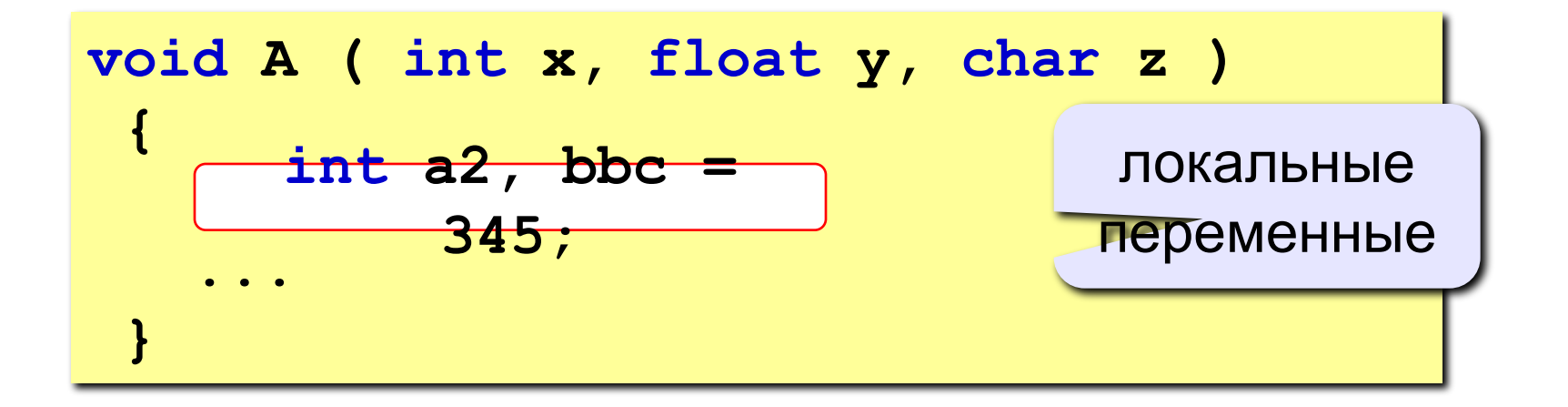

■ Функция как «черный ящик»

$$
y = f(x_1, x_2)
$$
\n
$$
x_1
$$
\n
$$
x_2
$$
\n
$$
y = \frac{1}{x_1} \cdot \frac{1}{x_2}
$$
\n
$$
y = \frac{1}{x_1} \cdot \frac{1}{x_2}
$$
\n
$$
y = \frac{1}{x_1} \cdot \frac{1}{x_2}
$$
\n
$$
y = \frac{1}{x_1} \cdot \frac{1}{x_2}
$$
\n
$$
y = \frac{1}{x_1} \cdot \frac{1}{x_2}
$$
\n
$$
y = \frac{1}{x_1} \cdot \frac{1}{x_2}
$$
\n
$$
y = \frac{1}{x_1} \cdot \frac{1}{x_2}
$$
\n
$$
y = \frac{1}{x_1} \cdot \frac{1}{x_2}
$$
\n
$$
y = \frac{1}{x_1} \cdot \frac{1}{x_2}
$$
\n
$$
y = \frac{1}{x_1} \cdot \frac{1}{x_2}
$$
\n
$$
y = \frac{1}{x_1} \cdot \frac{1}{x_2}
$$
\n
$$
y = \frac{1}{x_1} \cdot \frac{1}{x_2}
$$
\n
$$
y = \frac{1}{x_1} \cdot \frac{1}{x_2}
$$
\n
$$
y = \frac{1}{x_1} \cdot \frac{1}{x_2}
$$
\n
$$
y = \frac{1}{x_1} \cdot \frac{1}{x_2}
$$
\n
$$
y = \frac{1}{x_1} \cdot \frac{1}{x_2}
$$
\n
$$
y = \frac{1}{x_1} \cdot \frac{1}{x_2}
$$
\n
$$
y = \frac{1}{x_1} \cdot \frac{1}{x_2}
$$
\n
$$
y = \frac{1}{x_1} \cdot \frac{1}{x_2}
$$
\n
$$
y = \frac{1}{x_1} \cdot \frac{1}{x_2}
$$
\n
$$
y = \frac{1}{x_1} \cdot \frac{1}{x_2}
$$
\n
$$
y = \frac{1}{x_1} \cdot \frac{1}{x_2}
$$
\n
$$
y = \frac{1}{x_1} \cdot \frac{1}{x_2}
$$
\n

**• Возвращаемое значение функции** 

```
void указывает 
на отсутствие 
возвращаемого 
   значения
```

```
#include <stdio.h>
void starbar(int n, int m) {
   int i, j;
   for (i=1; i <=n; i++) {
      for (j=1; j <=m; j++)
         printf("*");
      printf("\n");
   }
}
void main() {
    starbar(4,15);
}
```
**• Возвращаемое значение функции** 

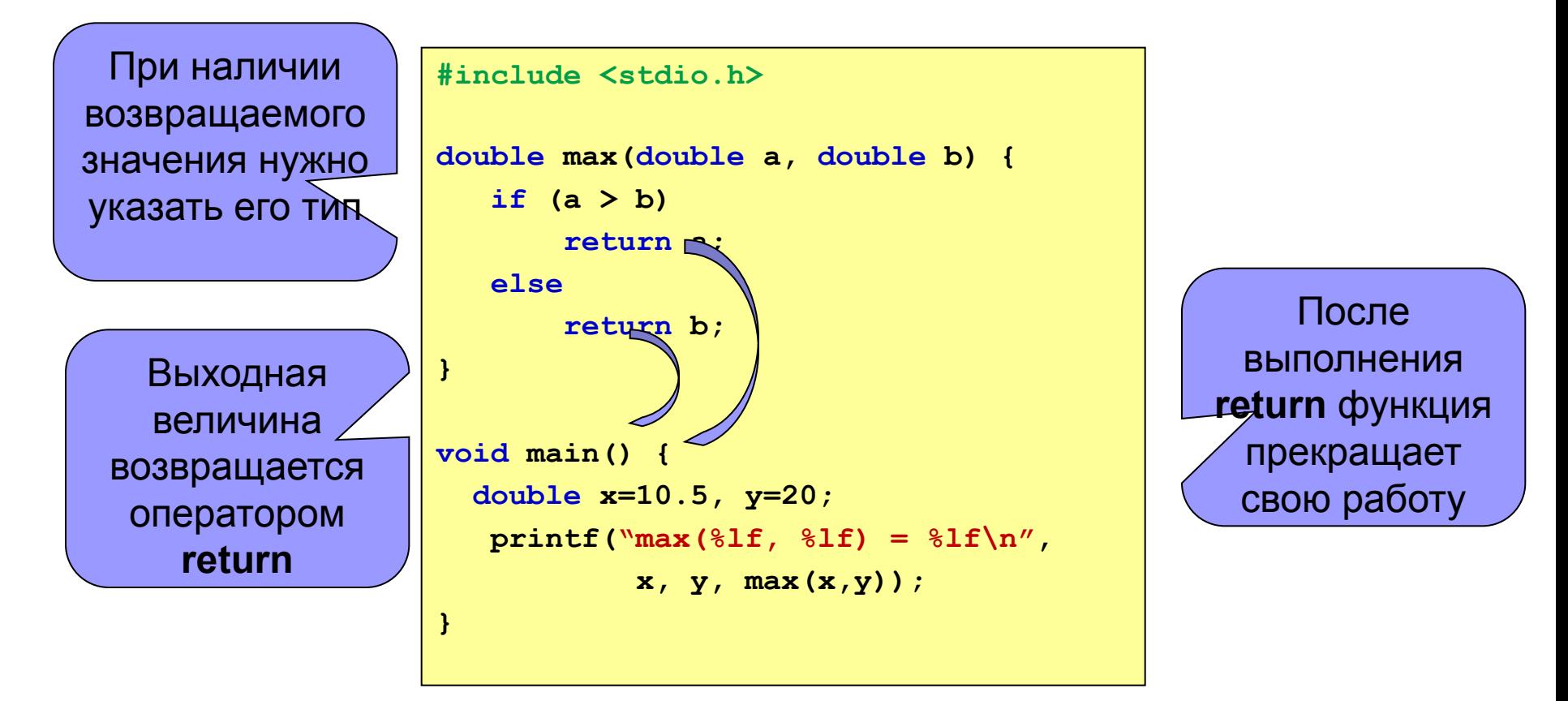

Возвращаемое значение функции  $\mathcal{L}_{\mathcal{A}}$ 

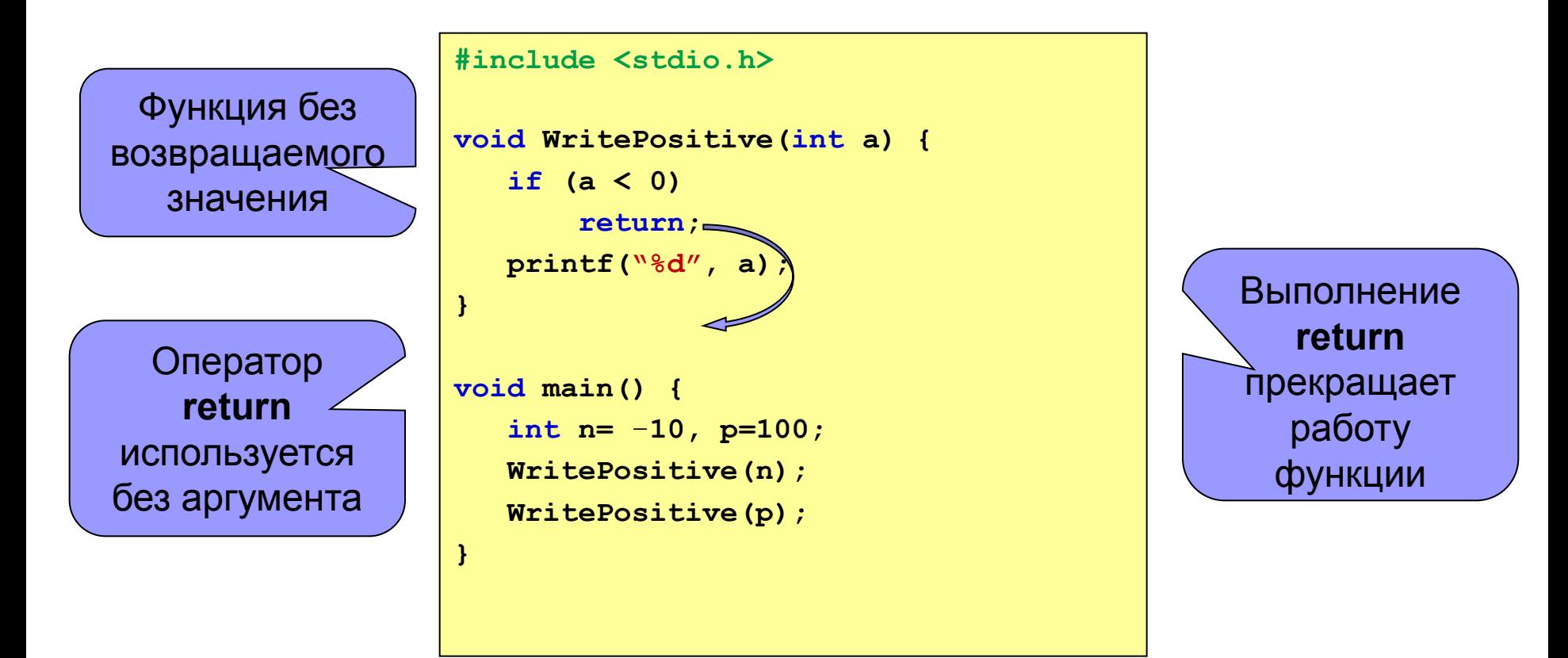

После выполнения программы:  $\mathbf{r}$ 

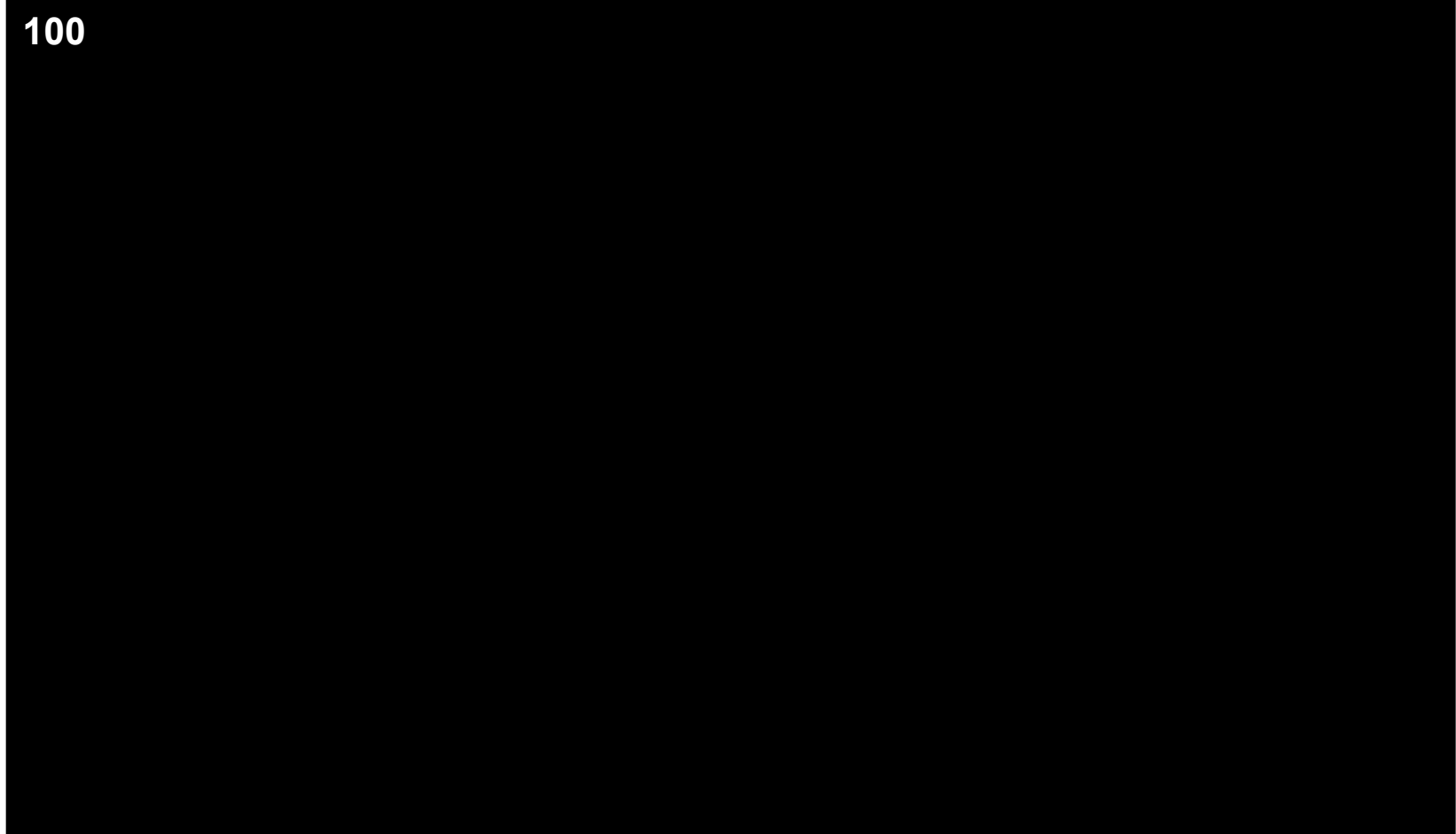

### Функции: резюме

Шаблон описания функции

<mun-результата> <имя-функции> (<список параметров, если есть>) { <объявления> <инструкции>

Шаблон определения функции

<mun-результата> <имя-функции> (<список параметров, если есть>);

- В определении можно опускать имена параметров (только типы)
- До вызова функции ее описание или определение
- Если нет возвращаемого значения, <mun-результата> = void
- Возврат результата и прекращение функции:  $\blacksquare$ 
	- return <результат>; ИЛИ  $\Box$
	- return;  $\Box$
- Параметры передаются по значению
	- фактические параметры могут быть константами и выражениями  $\Box$
	- формальные параметры локальные переменные  $\Box$

#### Функции 34

### **Как поменять местами?**

**Задача:** поменять местами содержимое двух чашек.

**Задача:** поменять местами содержимое двух ячеек памяти.

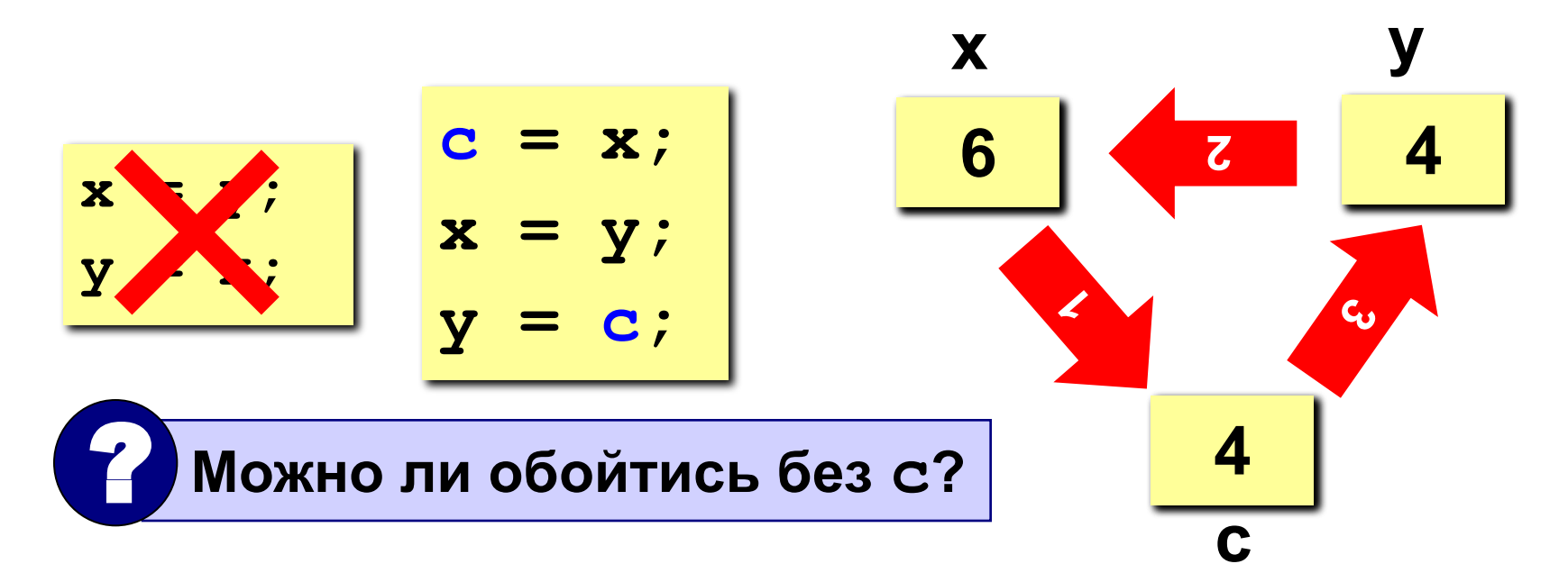

**2**

**1**

**3**

### **Параметры, передаваемые по указателю**

**Задача:** составить процедуру, которая меняет местами значения двух переменных.

**Особенности:** надо, чтобы изменения, сделанные в процедуре, стали известны вызывающей программе.

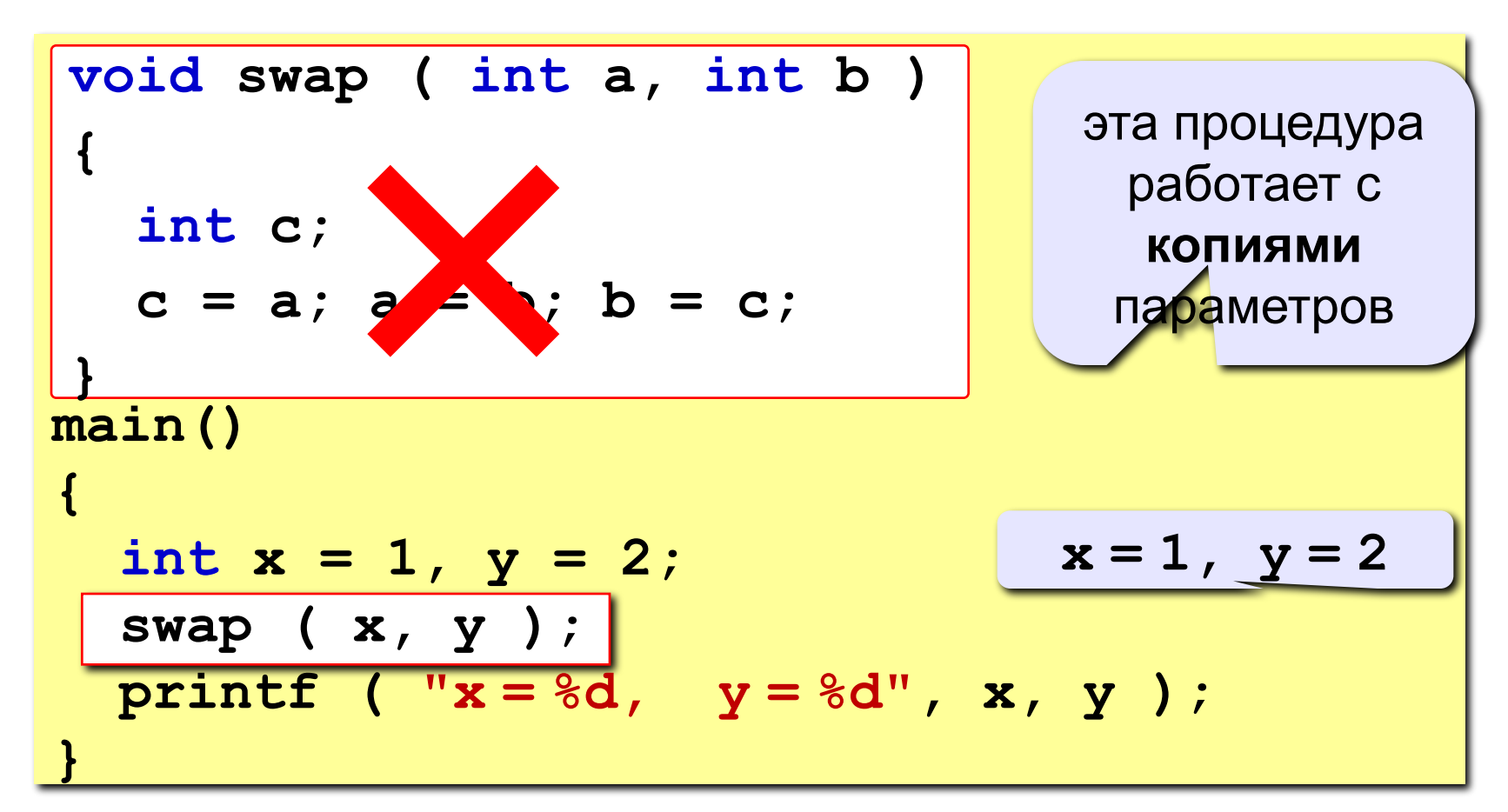

### **Параметры, передаваемые по указателю**

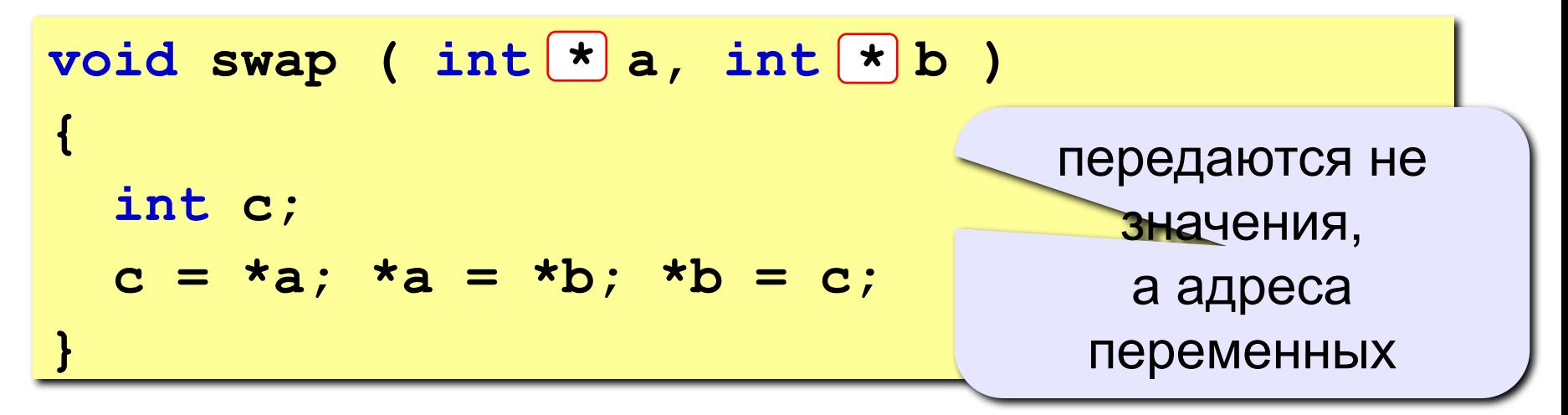

### **Применение:**

таким образом функция может возвращать несколько значений

### **Вызов:**

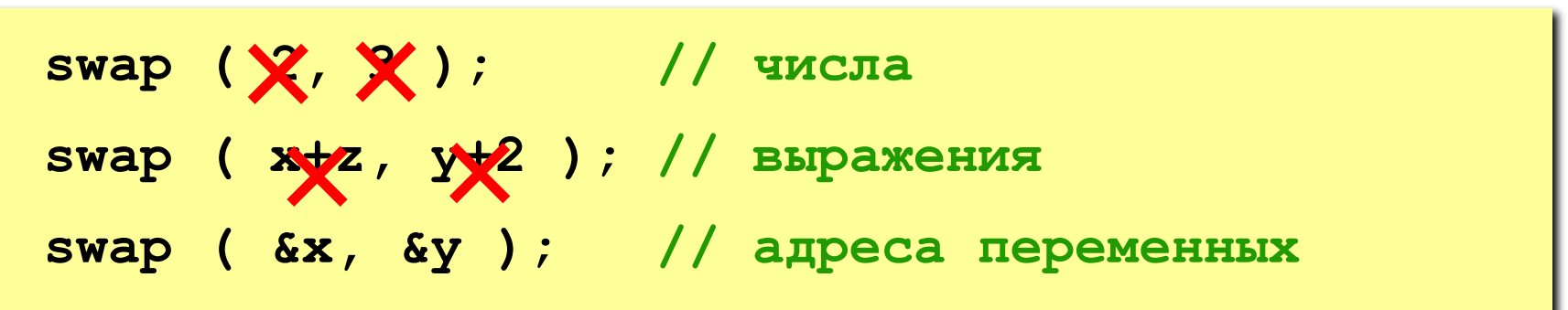

### Функции: пример 1

Задача: составить функцию, которая вычисляет наибольшее из двух значений, и привести пример ее использования

Функция:

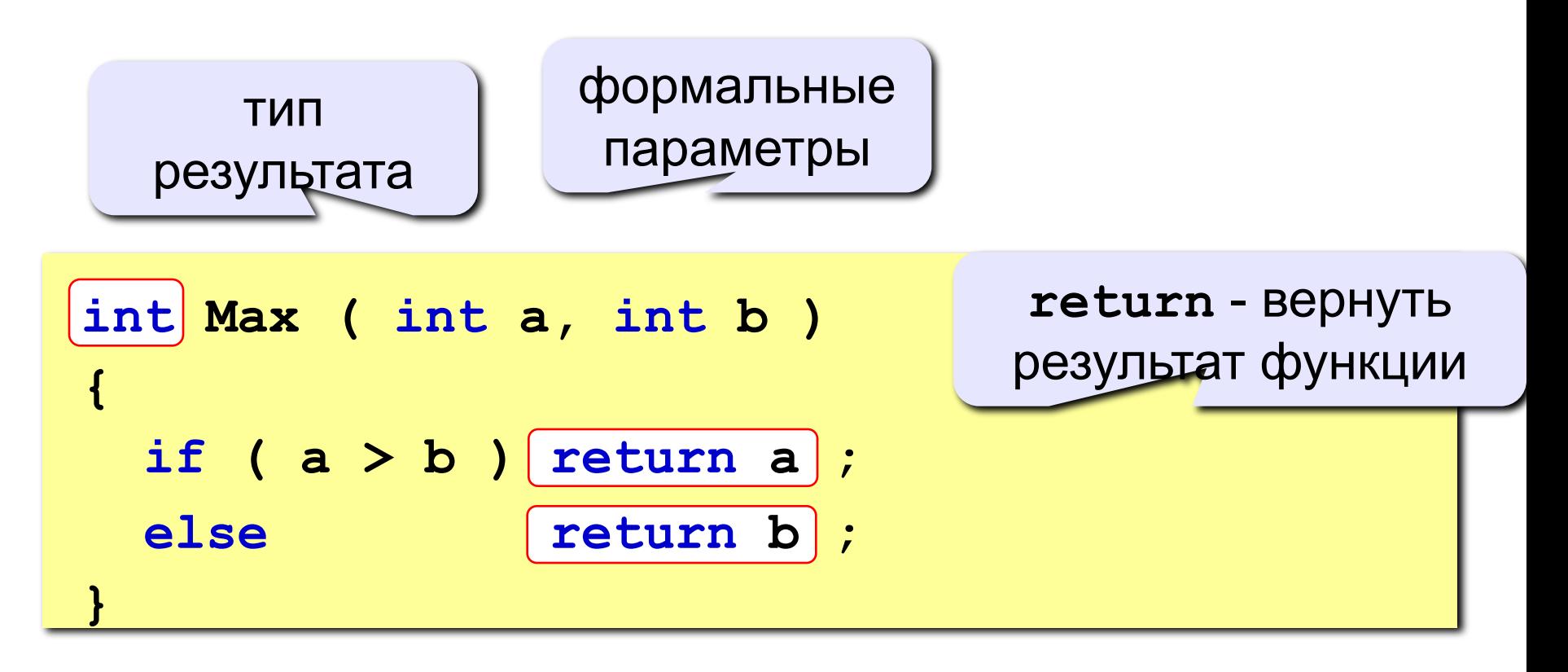

### Функции: пример 2

Задача: составить функцию, которая определяет, верно ли, что заданное число - простое.

### Особенности:

- ответ логическое значение: «да» (1) или «нет» (0)
- результат функции можно использовать как логическую Величину в условиях (if, while)

**Алгоритм:** считаем число делителей в интервале от 2 до N-1, если оно не равно нулю - число составное.

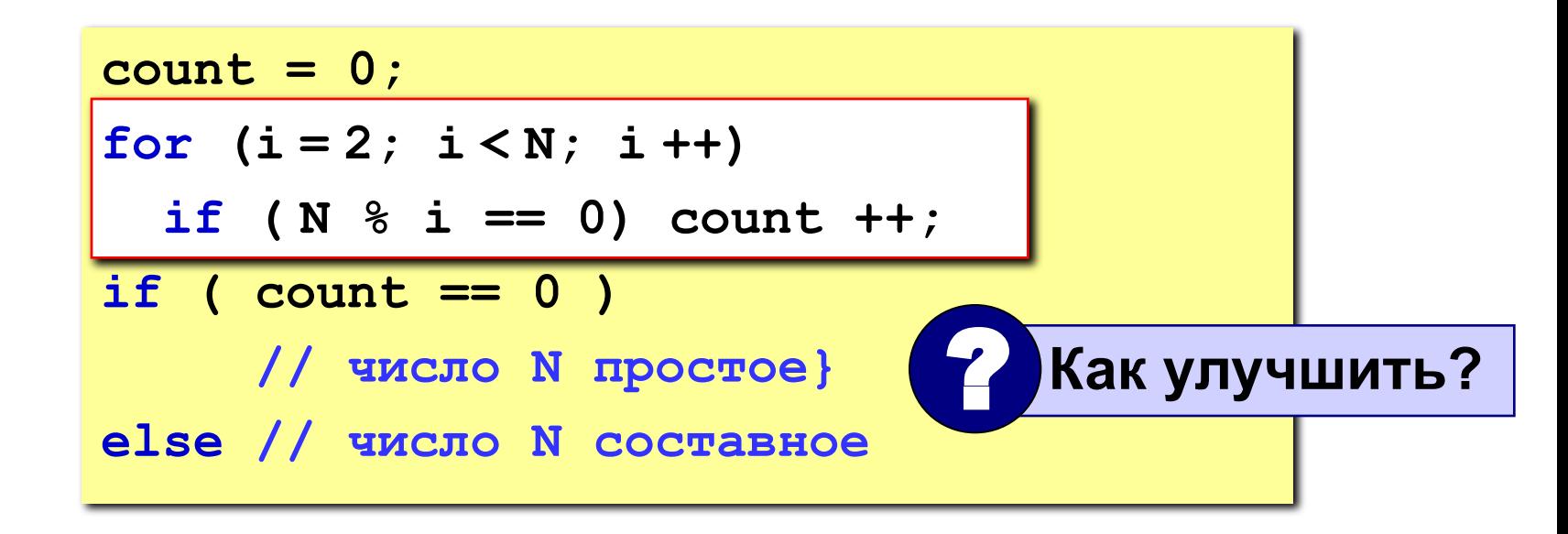

### **Функция: пример 2**

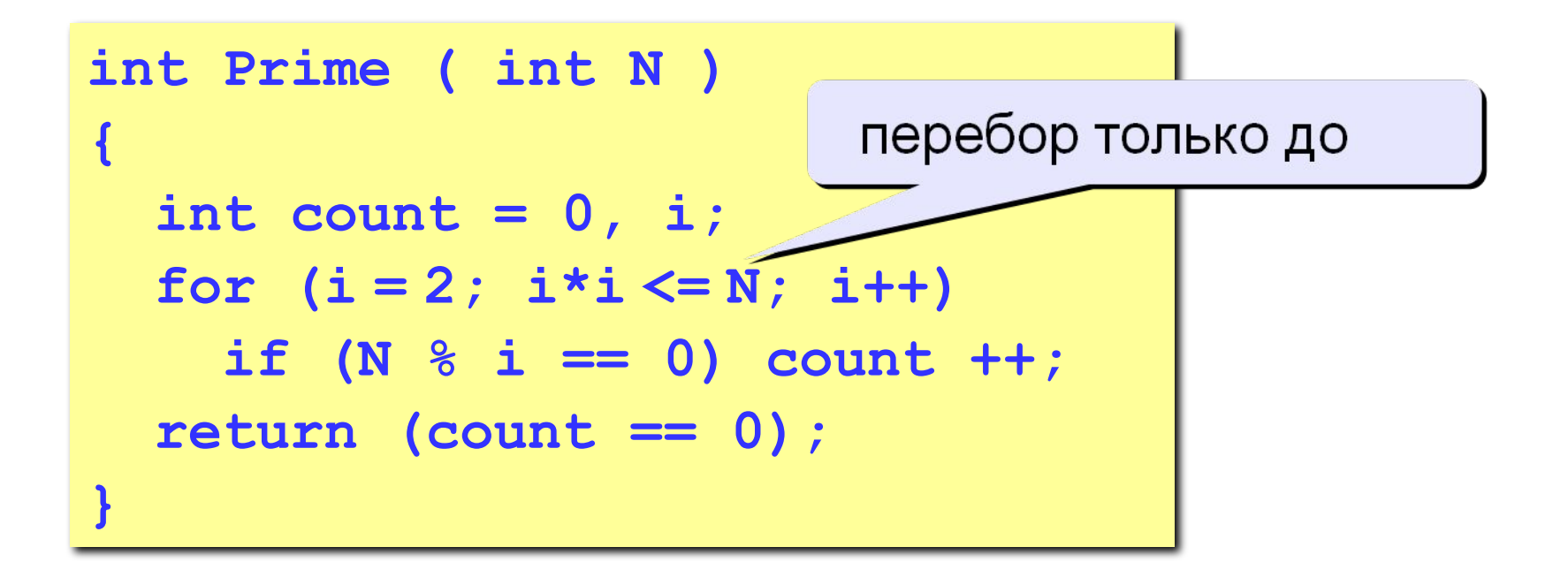

$$
\begin{array}{l}\n \text{if (count == 0) return 1;} \\
 \text{else}\n \end{array}
$$

### Функции 40

### **Функции: пример 2**

```
#include <stdio.h>
main()
{
   int N;
   printf ( "Введите целое число\n" );
   scanf ( "%d", &N );
 if ( Prime( N ) ) 
Prime( N ) printf ("%d - простое число", N);
   else printf ("%d - составное число", N); 
}
int Prime ( int N ) 
 {
...
}
                            функция
```
- Игнорирование возвращаемого значения
- Тип функции по умолчанию
- Неопределенное значение функции
- Тип и аргументы функции main ()
- Функции с переменным числом параметров

■ При вызове функции можно игнорировать возвращаемое значение, вызывая ее как процедуру

```
#include <stdio.h>
int calc_and_print (int a, int b) {
   int c = a + b; printf("%d+%d=%d", a, b, c);
    return c;
}
void main() {
   int z;
   z=calc_and_print(4,15);
   calc_and_print(z,33);
}
                                            Вызов с 
                                          сохранением 
                                           значения
                                             Вызов, 
                                          игнорирующий
                                          возвращаемое 
                                            значение
```
■ Если при описании функции не указан тип возвращаемого значения, то подразумевается **int**

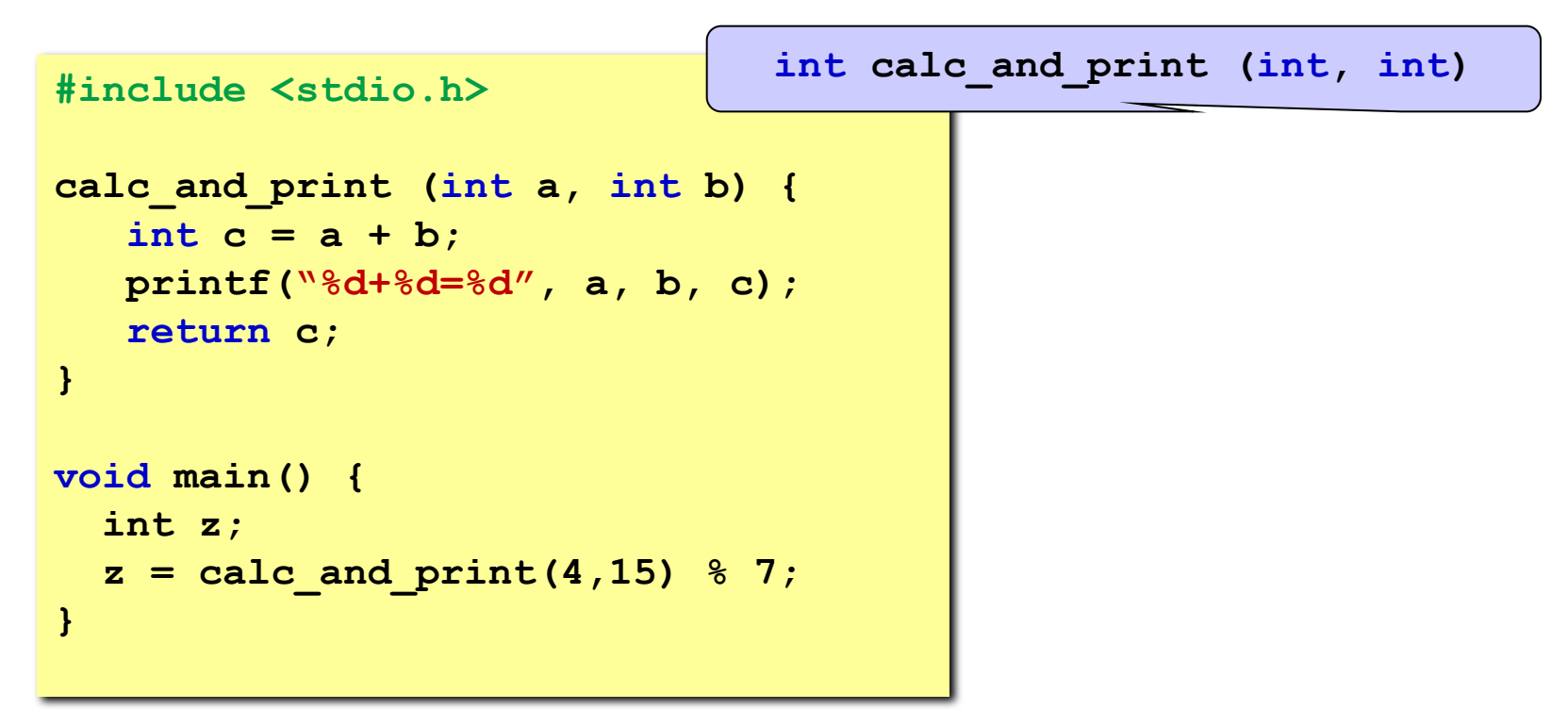

■ Если при описании функции не использован **return** для возврата значения, то значение функции **не определено**

```
#include <stdio.h>
int calc_and_print (int a, int b) {
   int c = a + b;
    printf("%d+%d=%d", a, b, c);
}
void main() {
   int z;
  z = calc and print(4,15);
   printf("%d", z);
}
```
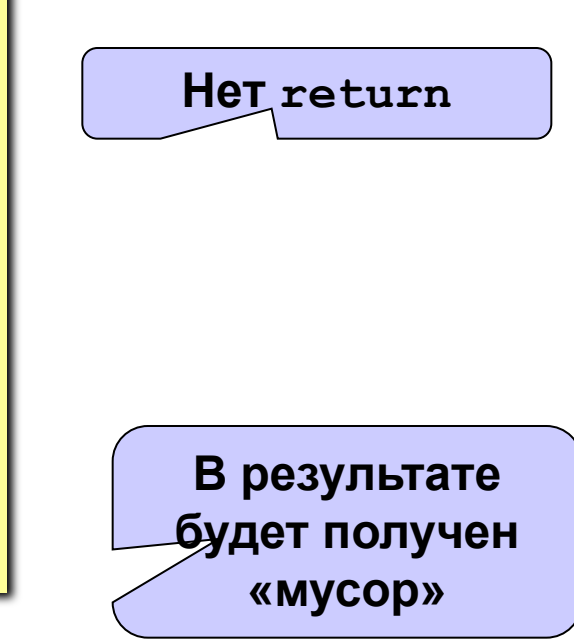

- Функция **main()** может иметь тип **int** или **void**
- Возвращаемое значение в **main()** код завершения процесса в ОС
	- $\Box$  0 нет ошибок
	- $\Box$  > 0 код ошибки

```
#include <stdio.h>
void main() {
   int z=0xCAFE; 
   printf("%d", z);
}
```
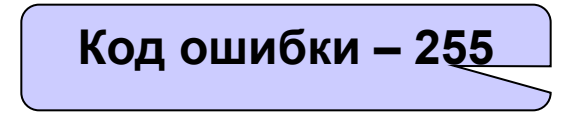

### **#include <stdio.h> int main() { int z=0xCAFE; scanf("%d",&z); if(z) { printf("%d", z); return 0; } else return 255; }**

- Функция **main()** может иметь параметры
	- ◻ **int argc** количество параметров командной строки
	- ◻ **char \*argv[]** массив строк значений параметров

```
#include <stdio.h>
void main(int argc, char *argv[]) {
   for(int i=0; i<argc; i++)
     printf("%d: %s\n", i, argv[i]);
}
```
**c:\> my\_prog.exe a.txt 10 0: C:\TEMP\my\_prog.exe 1: a.txt 2: 10**

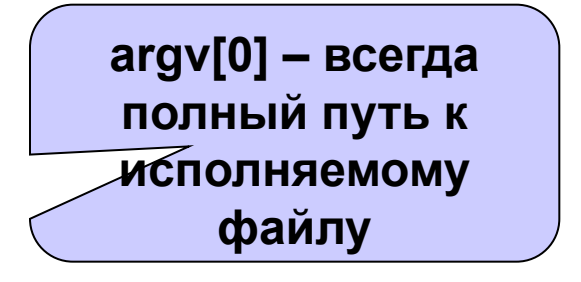

Функции могут иметь переменное количество параметров  $\mathcal{L}_{\rm{max}}$ 

```
#include <va list.h>
int sred znach (int x, \ldots) {
   int i=0, j=0, sum=0;
   va list uk arg;
   va start (uk arg, x) ; /*установка указателя uk arg на
                                                               \star/
                         /* первый необязательный параметр*/
   if (x!=-1) sum=x; /*проверка на пустоту списка */
   else return (0);
   j++jwhile ( (i=va \arg(uk \arg, int))!=-1) /* выборка очередного */
                                            /* параметра и проверка*/
   \left\{ \right./* на конец списка */
      sum += i\mathbf{i}++;
   \mathbf{F}va end (uk arg) ; /* закрытие списка параметров*/
   return (sum/i):
\mathbf{H}int main() \{int n:
   n=sred znach(2,3,4,-1); /* вызов с четырьмя параметрами*/
   printf("n=\frac{2}{3}d", n);n=sred znach(5, 6, 7, 8, 9, -1); /* вызов с шестью параметрами */
  printf("n=\&d",n); return (0);
\mathbf{r}
```
# **Функции и структура программы**

- Программа из одного файла
- Программа из многих файлов
- Области видимости переменных

### **Функции и структура программы**

**• Функции в одном файле** 

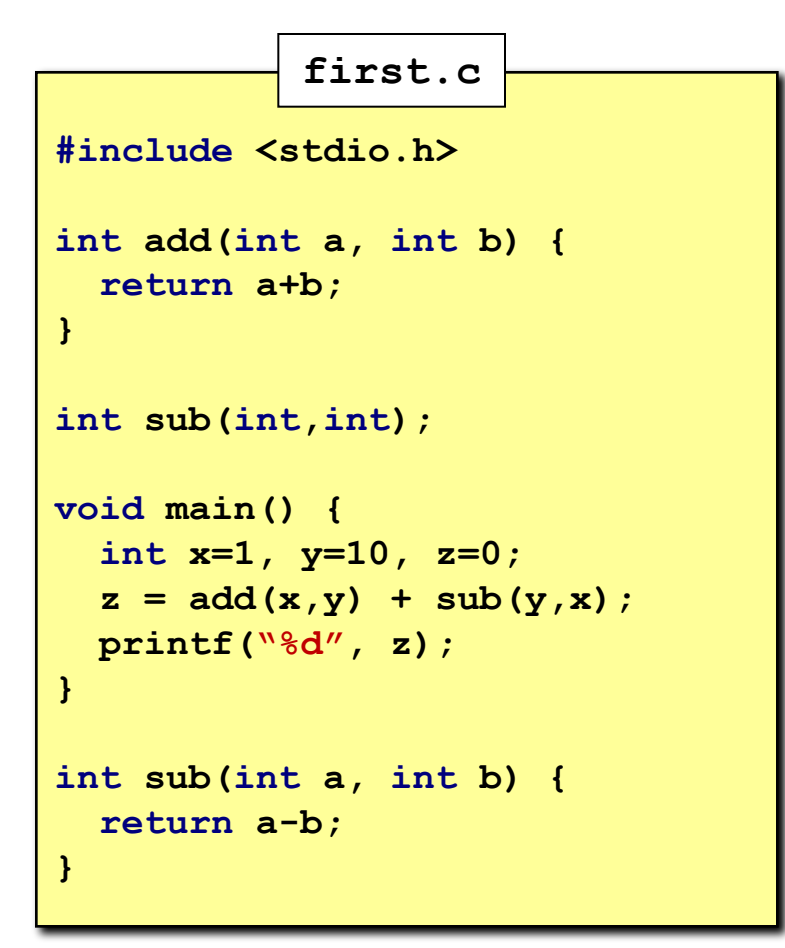

### **Функции и структура программы**

■ Программа из нескольких файлов

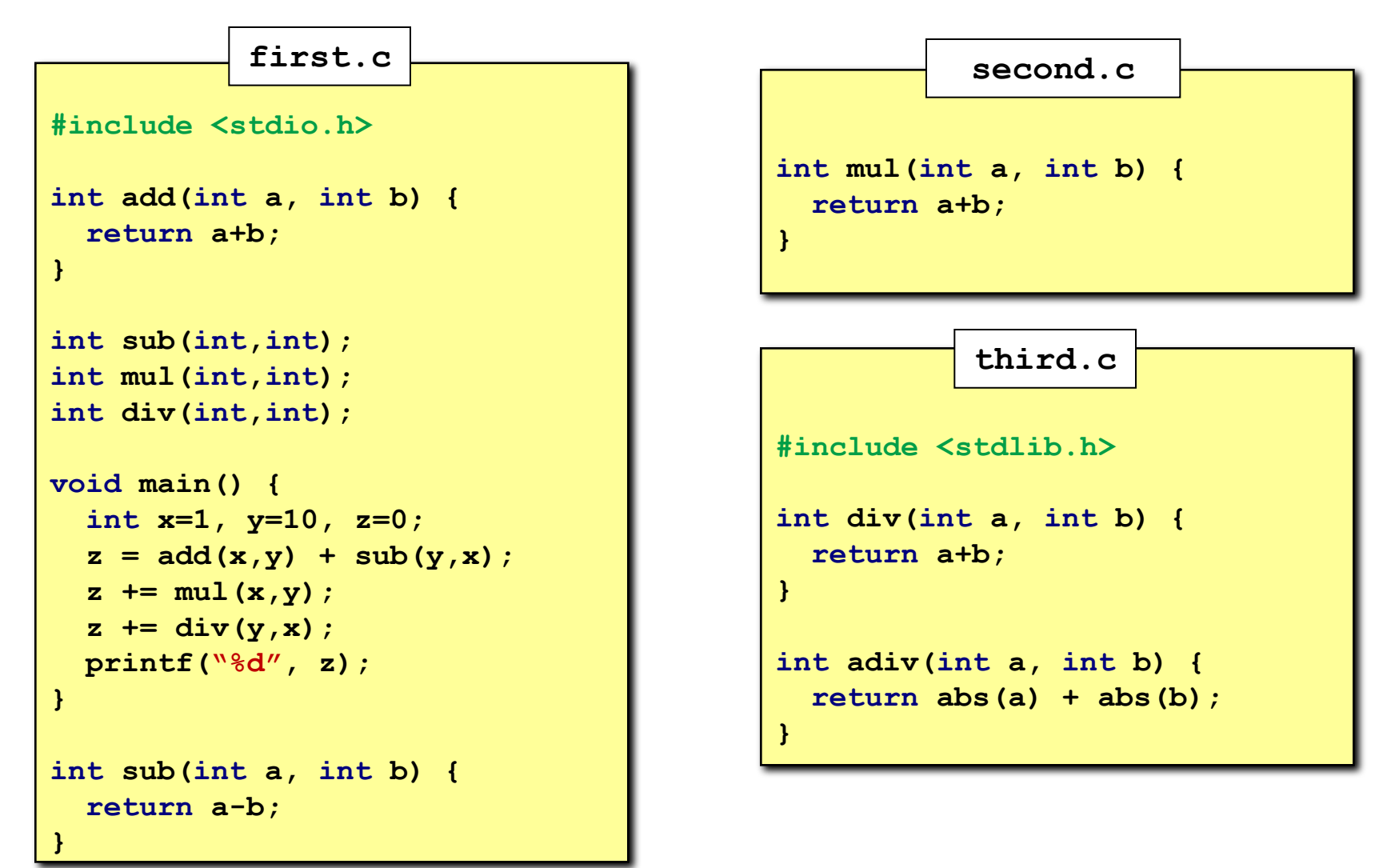

### Области видимости переменных

Переменные доступны только в той области видимости,  $\mathbf{r}$ где они описаны (за исключением описанных как **SGAGLC**)

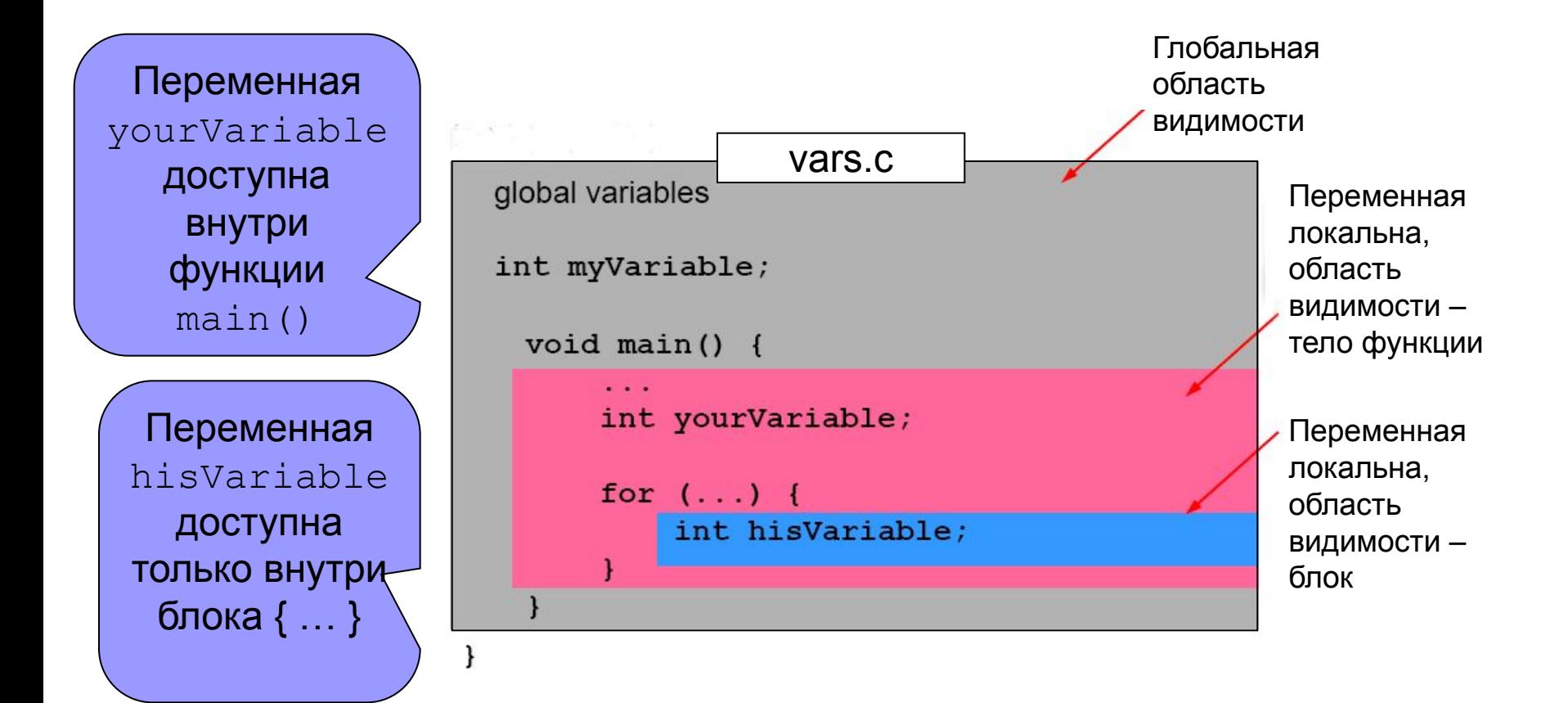

# **Рекурсивные функции**

- Рекурсия: в математике и программировании
- **Общий вид рекурсии**
- **Задача о ханойских башнях**
- Цена рекурсии

### Рекурсия в математике

• Рекурсия – метод определения множества объектов через себя, с использованием ранее заданных частных определений.

Факториал  $n! = n \times (n-1)!$  при  $n>0$  и  $n! = 1$  при  $n=0$  $\Box$ 

□ Числа Фибоначчи:  $F_1 = F_2 = 1$ ,  $F_n = F_{n-1} + F_{n-2}$ , при *n*>2

### **Рекурсия в программировании**

■ Рекурсия – вызов функции из нее самой напрямую или через другие функции

```
#include <stdio.h>
long fact(long n) {
   if( n == 0 ) return 1;
   else return n*fact(n-1); 
}
void main() {
   long N=5;
   printf("%d! = %d\n", N, fact(N));
}
```
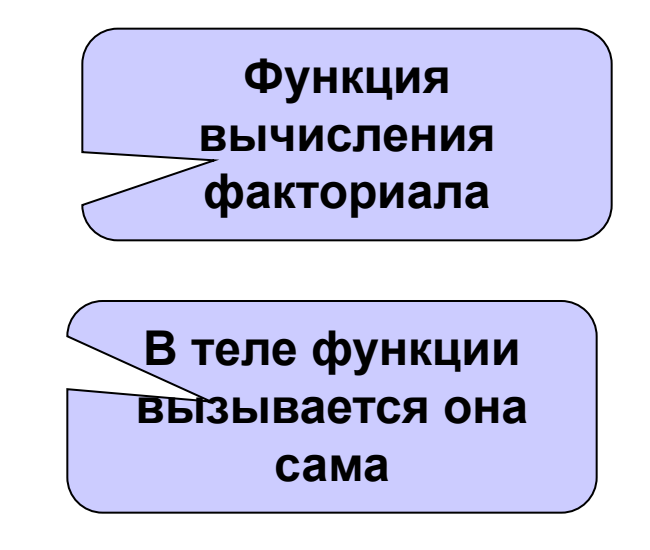

# **Общий вид рекурсии**

*Если* (*простейший случай*) *тогда*

 *Решить напрямую*

*Иначе*

 *Делать рекурсивный вызов до появления простейшего случая*

### **Задача о ханойских башнях**

■ В одном буддийском монастыре монахи уже тысячу лет занимаются перекладыванием колец. Они располагают тремя пирамидами, на которых надеты кольца разных размеров. В начальном состоянии 64 кольца были надеты на первую пирамиду и упорядочены по размеру. Монахи должны переложить все кольца с первой пирамиды на вторую, выполняя единственное условие — кольцо нельзя положить на кольцо меньшего размера. При перекладывании можно использовать все три пирамиды. Монахи перекладывают одно кольцо за одну секунду. Как только они закончат свою работу, наступит конец света.

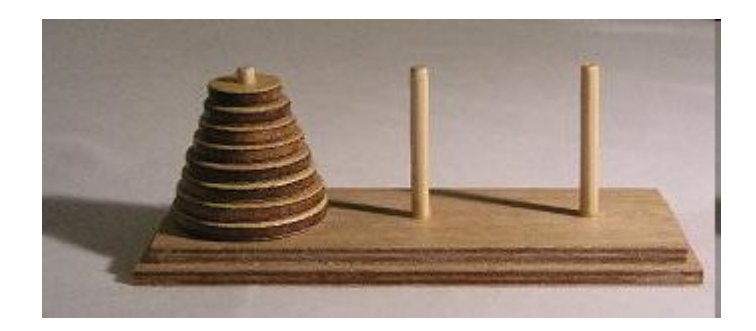

# **Задача о ханойских башнях**

### Рекурсивное решение

- ◻ Итак, нам необходимо перенести *n* дисков со стержня (a) на стержень (c).
- ◻ Если есть функция перенесения *n –*1 диска, тогда задача легко разрешима.
- ◻ Вначале перенесем *n –*1 диск со стержня (a) на стержень (b)
- ◻ Применяя рекурсивный вызов той же функции, затем перенесем *n*-ый диск со стержня (a) на стержень (c)
- ◻ И, наконец, перенесем *n –*1 диск со стержня (b) на стержень (c).
- ◻ Конец света

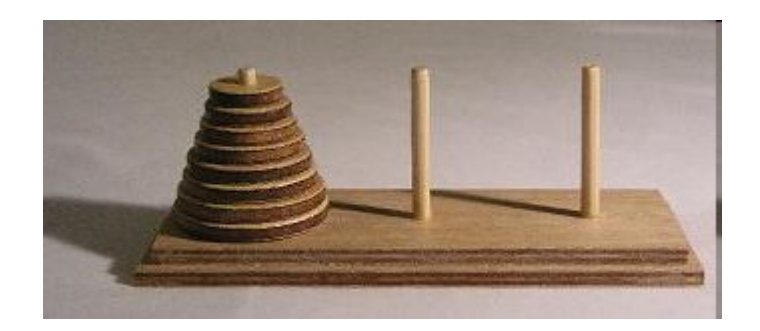

# **Задача о ханойских башнях**

### ■ Рекурсивное решение

```
void Step(int n, char a, char b, char c)
     // n - количество колец;
     // a, b, c - башни;
 {
          // т. к. на каждом шаге количество колец 
          // будет уменьшаться на один,
          // это условие будет условием выхода из рекурсии
          if (n <= 0) return;
          Step(n-1, a, c, b);
          printf("диск %d с %c на %c \n", n, a, b);
          Step(n-1, c, b, a);
     }
```
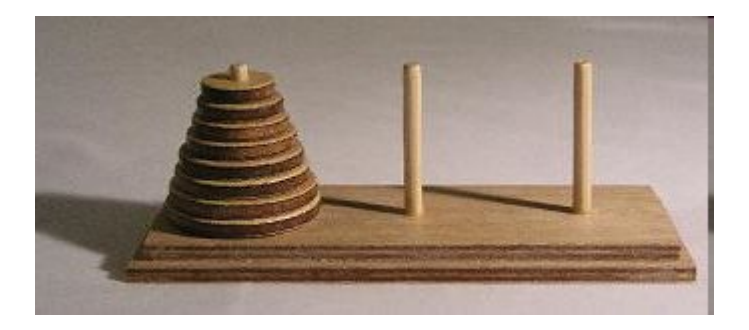

## Цена рекурсии

• Использование рекурсии может сократить размер исходного кода программы и сделать код более элегантным и понятным. Однако рекурсия имеет и свои недостатки...

# Цена рекурсии

Пример - вычисление чисел Фибоначчи  $\blacksquare$ 

```
long F(int n)\left\{ \right.if (n \leq 1)return n;
  else
        return F(n - 1) + F(n - 2);
}
```
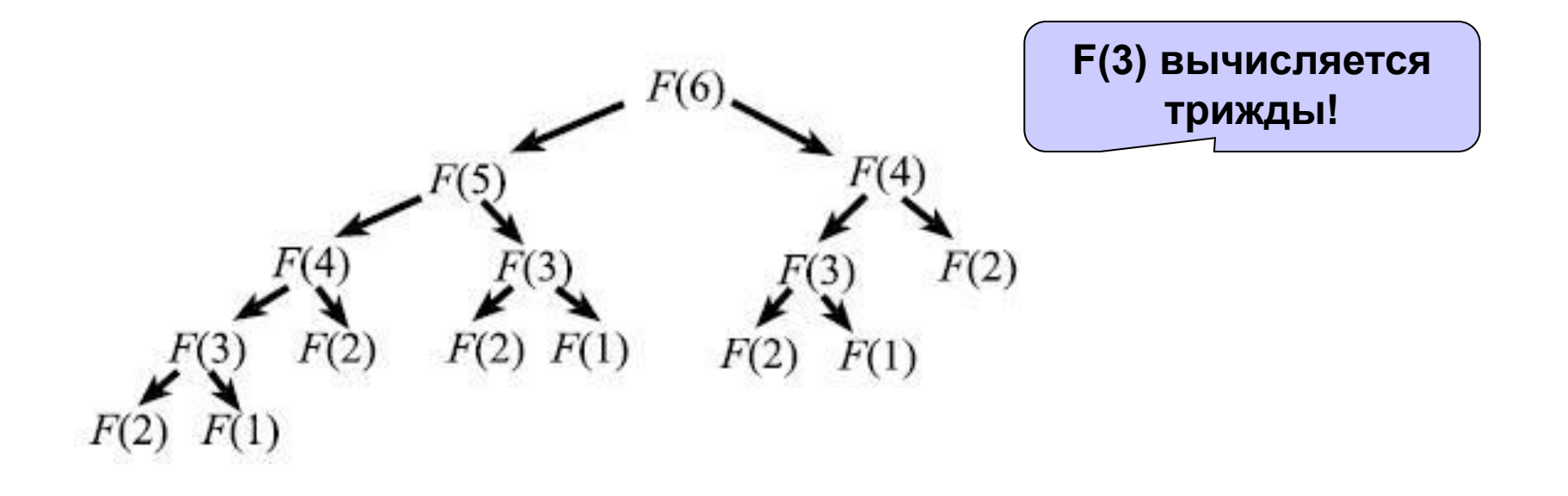

### Цена рекурсии

- При рекурсивном вызове функции запоминается ее состояние, чтобы после окончания рекурсивного вызова можно было продолжить ее вычисление
- Состояние функции совокупность значений всех локальных переменных функции
- Значения локальных переменных запоминаются в стэке (специальной области памяти)
- Стэк имеет ограниченный размер и не позволяет глубокие рекурсии

### **Рекурсия**

- Рекурсия всегда(!) может быть заменена итеративным алгоритмом
- При использовании итеративного алгоритма, как правило, необходимо самостоятельно имитировать работу стэка

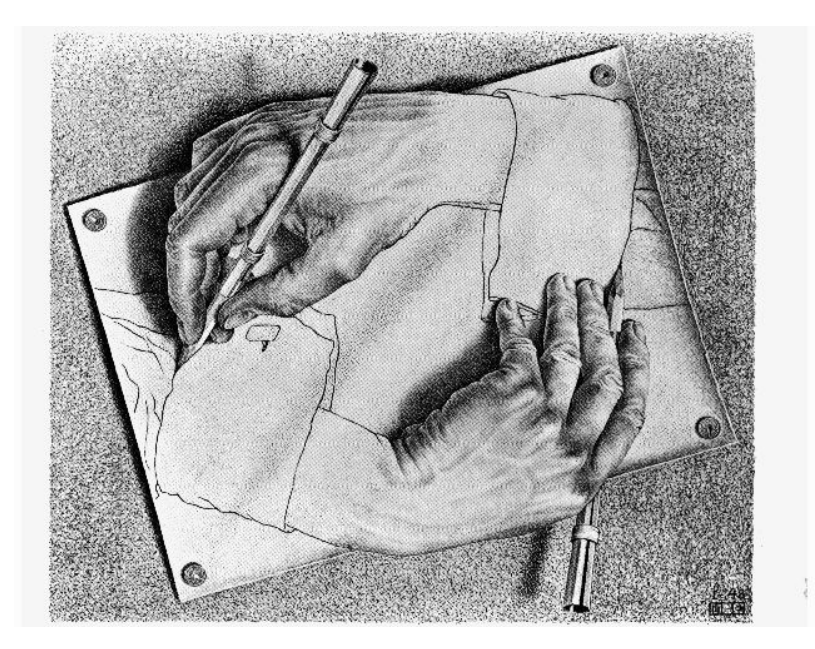

#### Вопросы и ответы

### Вопросы?

#### Функции  $\mathcal{L}_{\mathcal{A}}$

- Подпрограмма как  $\Box$ алгоритмическая структура
- Функции в языке Си  $\Box$
- Передача параметров  $\Box$
- Возврат значений  $\Box$
- Примеры функций  $\Box$

### Функции: что еще?

- Игнорирование возвращаемого  $\Box$ значения
- Тип функции по умолчанию  $\Box$
- Неопределенное значение  $\Box$ **функции**
- Тип и аргументы функции  $\Box$  $main()$
- Функции с переменным числом  $\Box$ параметров

#### Функции и  $\mathcal{L}_{\mathcal{A}}$ структура программы

- Программа из одного файла  $\Box$
- Программа из многих файлов  $\Box$
- Области видимости переменных  $\Box$

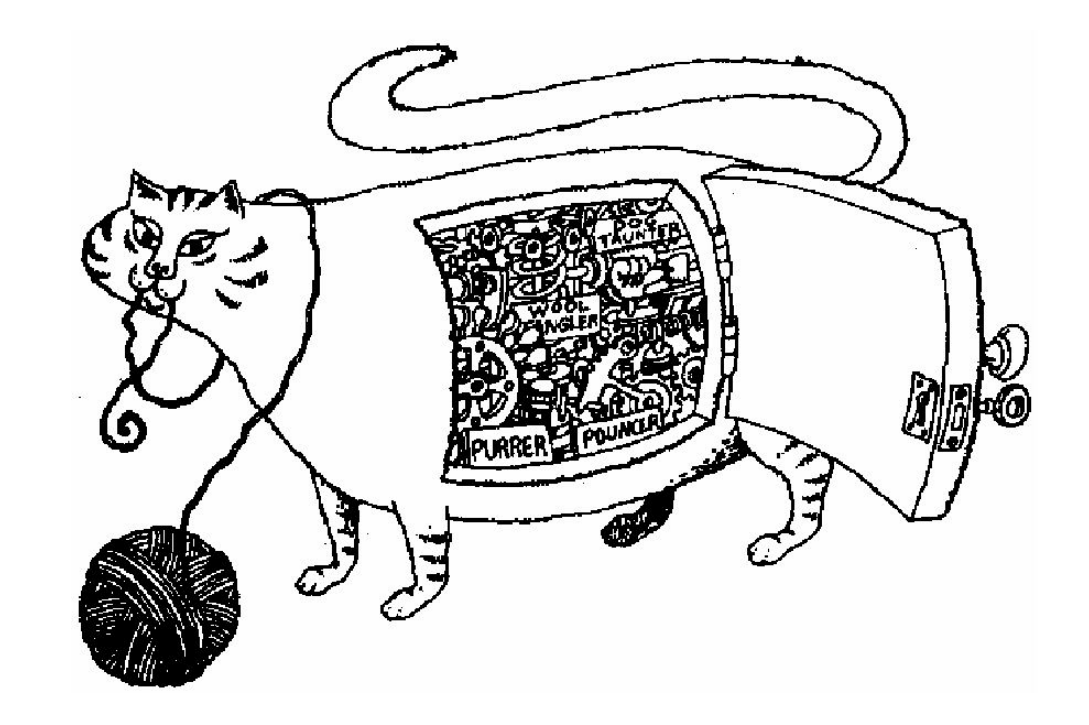